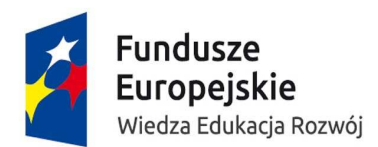

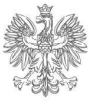

MINISTERSTWO **INFRASTRUKTURY I ROZWOJU** 

Unia Europejska Europejski Fundusz Społeczny

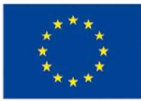

# **INSTRUKCJA**

## **wypełniania wniosku o dofinansowanie projektu pozakonkursowego o charakterze koncepcyjnym**

**w ramach** 

## **PROGRAMU OPERACYJNEGO WIEDZA EDUKACJA ROZWÓJ 2014-2020**

Wersja 1.1

**Warszawa, 18 sierpnia 2015 r.**

### **Spis treści**

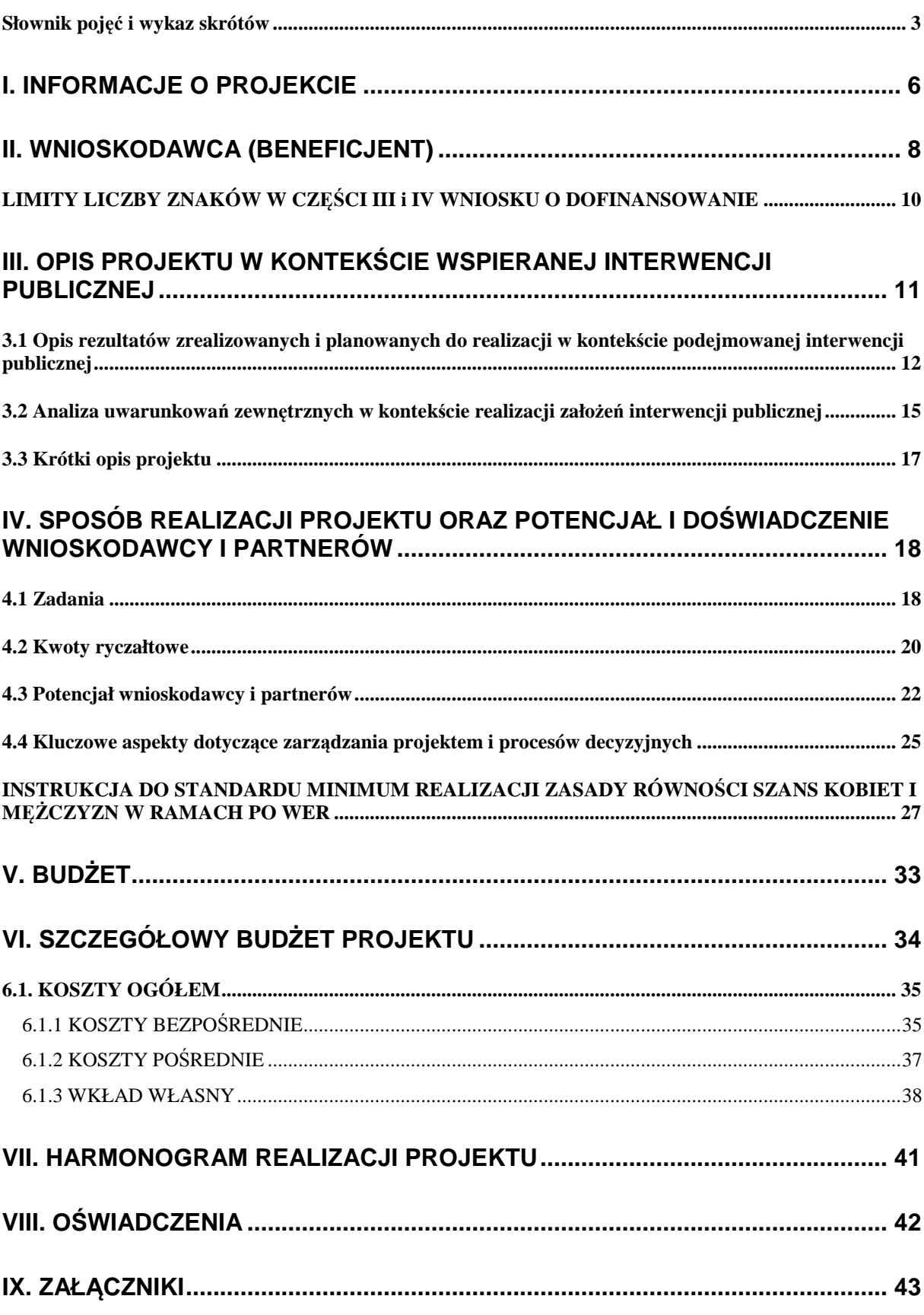

#### **Słownik pojęć i wykaz skrótów**

Użyte w dokumencie pojęcia i skróty oznaczają:

- a) EFS Europejski Funduszu Społeczny;
- b) IZ Instytucja Zarządzająca;
- c) KE Komisja Europejska;
- d) KM Komitet Monitorujący;
- e) PO WER Program Operacyjny Wiedza Edukacja Rozwój 2014-2020;
- f) projekt partnerski projekt, o którym mowa w art. 33 ust. 1 ustawy;
- g) Roczny Plan Działania roczny dokument planistyczno-operacyjny stanowiący doprecyzowanie w roku jego obowiązywania – zapisów PO WER i stanowiący załącznik do SZOOP; Roczny Plan Działania ma na celu przedstawienie założeń IP albo IZ co do planowanego trybu wyboru projektów (konkursowy, pozakonkursowy), preferowanych form wsparcia (typów projektów), podziału środków finansowych na wybrane typy projektów, planowanych do osiągnięcia efektów wyrażonych wskaźnikami, szczegółowych kryteriów wyboru projektów, które będą stosowane w roku obowiązywania Rocznego Planu Działania oraz elementów konkursów (preselekcja, weryfikacja fiszek projektowych, ocena formalna, ocena merytoryczna, ocena formalnomerytoryczna, ocena strategiczna);
- h) rozporządzenie ogólne rozporządzenie Parlamentu Europejskiego i Rady (UE) nr 1303/2013 z dnia 17 grudnia 2013 r. ustanawiające wspólne przepisy dotyczące Europejskiego Funduszu Rozwoju Regionalnego, Europejskiego Funduszu Społecznego, Funduszu Spójności, Europejskiego Funduszu Rolnego na rzecz Rozwoju Obszarów Wiejskich oraz Europejskiego Funduszu Morskiego i Rybackiego oraz ustanawiające przepisy ogólne dotyczące Europejskiego Funduszu Rozwoju Regionalnego, Europejskiego Funduszu Społecznego, Funduszu Spójności i Europejskiego Funduszu Morskiego i Rybackiego oraz uchylające rozporządzenie Rady (WE) nr 1083/2006 (Dz. Urz. UE z 20.12.2013, str. 320 L 347, z późn. zm.);
- i) SL 2014 aplikacja główna centralnego systemu teleinformatycznego, o którym mowa w rozdziale 16 ustawy;
- j) SOWA System Obsługi Wniosków Aplikacyjnych;
- k) SZOOP Szczegółowy Opis Osi Priorytetowych PO WER;
- l) Umowa Partnerstwa umowa partnerstwa, o której mowa w art. 2 pkt 20 rozporządzenia ogólnego, zatwierdzona przez Komisję Europejską w dniu 23 maja 2014 r.;
- m) ustawa ustawa z dnia 11 lipca 2014 r. o zasadach realizacji programów w zakresie polityki spójności finansowanych w perspektywie finansowej 2014-2020 (Dz. U. poz. 1146);
- n) *Wytyczne w zakresie kwalifikowalności wydatków Wytyczne w zakresie kwalifikowalności wydatków w zakresie Europejskiego Funduszu Rozwoju Regionalnego, Europejskiego Funduszu Społecznego oraz Funduszu Spójności na lata 2014-2020*.

#### **WAŻNE!**

Niniejsza instrukcja ma na celu ułatwienie wypełniania wniosku o dofinansowanie projektu pozakonkursowego o charakterze koncepcyjnym, o którym mowa w podrozdziale 5.2.1 *Polityka spójności* Umowy Partnerstwa w Systemie Obsługi Wniosków Aplikacyjnych (SOWA). SOWA jest narzędziem informatycznym przeznaczonym do obsługi procesu ubiegania się o środki pochodzące z EFS w perspektywie finansowej 2014–2020 w ramach PO WER. Aplikacja została udostępniona przez Ministerstwo Infrastruktury i Rozwoju pełniące funkcję Instytucji Zarządzającej PO WER i służy do przygotowania oraz złożenia do właściwej instytucji formularza wniosku o dofinansowanie projektu. Aby skorzystać z aplikacji należy założyć konto użytkownika na stronie internetowej www.sowa.efs.gov.pl.

Przez skorzystaniem z SOWA należy zaakceptować, a następnie stosować postanowienia *Regulaminu korzystania z Systemu Obsługi Wniosków Aplikacyjnych PO WER*.

#### **UWAGA:**

Do czasu udostępnienia w systemie SOWA wniosku o dofinansowanie projektu pozakonkursowego o charakterze koncepcyjnym będzie on przygotowany i składany do właściwej instytucji poza systemem SOWA – wyłącznie w wersji papierowej.

#### **WAŻNE!**

Postanowienia:

- 1) *Wytycznych w zakresie kwalifikowalności wydatków*;
- 2) *Wytycznych w zakresie monitorowania postępu rzeczowego programów operacyjnych na lata 2014- 2020* oraz
- 3) *Wytycznych w zakresie realizacji zasady równości szans i niedyskryminacji, w tym dostępności dla osób z niepełnosprawnościami oraz zasady równości szans kobiet i mężczyzn w ramach funduszy unijnych na lata 2014-2020*

obowiązują nie tylko podczas wypełniania wniosku o dofinansowanie projektu, ale w szczególności w trakcie realizacji projektu.

#### **WAŻNE!**

Pola opisowe we wniosku o dofinansowanie powinny być wypełniane poprzez stosowanie całych wyrazów albo ewentualnie skrótów powszechnie obowiązujących w języku polskim, co umożliwi właściwe zrozumienie zapisów zawartych we wniosku przez osoby dokonujące oceny.

#### **WAŻNE!**

Zapisy we wniosku o dofinansowanie projektu – zarówno na etapie oceny, jak i realizacji tego projektu – powinny być zgodne z zapisami fiszki projektu pozakonkursowego o charakterze koncepcyjnym, zawartej we właściwym Rocznym Planie Działania, a ocena spełniania ogólnego kryterium horyzontalnego: *zgodność projektu z SZOOP* obejmuje również ocenę zgodności projektu z właściwym Rocznym Planem Działania, który stanowi załącznik do SZOOP.

Roczny Plan Działania powinien zostać zrealizowany zgodnie z przyjętymi w nim założeniami albo z odstępstwami dokonanymi w trakcie jego realizacji, które jednak nie mogą stanowić zasadniczej modyfikacji ustalonych parametrów. Jednocześnie określone zmiany założeń zawartych w Rocznym Planie Działania w odniesieniu do projektów pozakonkursowych o charakterze koncepcyjnym w przypadkach wskazanych poniżej wymagają zgody KM PO WER albo zgody IZ PO WER. Wymóg uzyskania odpowiedniej zgody dotyczy zarówno oceny projektu, jak i ewentualnej decyzji o modyfikacji tego projektu na etapie jego realizacji.

Zmiany wymagające zgody KM PO WER

- 1) Zmiana (zmniejszenie lub zwiększenie) szacowanej kwoty wydatków w projekcie **przekraczająca 20% kwoty zaplanowanej w Rocznym Planie Działania**.
- 2) Zmiana okresu realizacji (skrócenie lub wydłużenie) projektu **o więcej niż 12 miesięcy w stosunku do okresu zaplanowanego w Rocznym Planie Działania**.

Zmiany wymagające zgody IZ PO WER

- 1) Zmiana (zmniejszenie lub zwiększenie) szacowanej kwoty wydatków **w projekcie przekraczająca 10%, ale nieprzekraczająca 20% kwoty zaplanowanej w Rocznym Planie Działania**, z wyłączeniem przypadku zmniejszenia szacowanej kwoty wydatków w ww. wskazanym zakresie przy jednoczesnym zachowaniu zakładanych efektów projektu wyrażonych wskaźnikami (zgodnie z Rocznym Planem Działania).
- 2) Zmiana okresu realizacji (skrócenie lub wydłużenie) projektu mieszcząca się w przedziale **od powyżej 6 do 12 miesięcy włącznie w stosunku do okresu zaplanowanego w Rocznym Planie Działania**.
- 3) Zmniejszenie wartości wskaźnika rezultatu albo produktu **przekraczające 20% wartości zaplanowanej w Rocznym Planie Działania**.

#### **I. INFORMACJE O PROJEKCIE**

#### **WAŻNE!**

Większość pól w części I wniosku o dofinansowanie wypełniana jest automatycznie na podstawie informacji o naborze wprowadzonych do systemu przez właściwą instytucję.

- **1.1 Numer i nazwa Osi priorytetowej**informacja podawana jest automatycznie na podstawie informacji wprowadzonych do systemu przez właściwą instytucję.
- **1.2 Numer i nazwa Działania** informacja podawana jest automatycznie na podstawie informacji wprowadzonych do systemu przez właściwą instytucję.
- **1.3 Numer i nazwa Poddziałania** informacja podawana jest automatycznie na podstawie informacji wprowadzonych do systemu przez właściwą instytucję (jeżeli dotyczy).
- **1.4 Instytucja, w której wniosek zostanie złożony** informacja podawana jest automatycznie na podstawie informacji wprowadzonych do systemu przez właściwą instytucję.
- **1.5 Numer naboru** informacja podawana jest automatycznie na podstawie informacji wprowadzonych do systemu przez właściwą instytucję.
- **1.6 Tytuł projektu** należy podać tytuł projektu, który nie może być tożsamy z nazwą PO WER, ani nazwami Osi priorytetowych, Działań i Poddziałań PO WER. Tytuł nie może liczyć więcej niż 1000 znaków i powinien zaczynać się od litery albo cyfry arabskiej – nie powinno się stosować jako pierwszego znaku w tytule projektu innych znaków takich jak cudzysłów, myślnik, nawias, itp., ani znaków specjalnych takich jak #, &, \$, <, itp.

Tytuł projektu powinien być sformułowany w sposób zwięzły i nawiązywać do typu projektu, realizowanych zadań i grupy docelowej, która zostanie objęta wsparciem (jeśli dotyczy).

**1.7 Okres realizacji projektu** – należy wpisać okres realizacji projektu poprzez wybór odpowiednich dat z kalendarza. Okres realizacji projektu jest okresem realizacji zarówno rzeczowym, jak i finansowym i data jego rozpoczęcia nie może być wcześniejsza niż 1 stycznia 2014 roku, a data jego zakończenia późniejsza niż 31 grudnia 2023 roku. Końcowa data realizacji projektu nie musi uwzględniać czasu na złożenie końcowego wniosku o płatność i finalne rozliczenie projektu, w tym dokonywanie ostatecznych płatności związanych z realizacją projektu. Możliwe jest bowiem ponoszenie wydatków po okresie realizacji projektu, pod warunkiem, że wydatki te odnoszą się do tego okresu, zostaną poniesione do 31 grudnia 2023 roku oraz zostaną uwzględnione we wniosku o płatność końcową. Wniosek o płatność końcową składany jest zgodnie z umową o dofinansowanie po zakończeniu okresu realizacji projektu.

#### **WAŻNE!**

Wypełnienie okresu realizacji projektu jest warunkiem niezbędnym do dalszej edycji wniosku – na podstawie dat wpisanych jako okres realizacji projektu, automatycznie tworzone i opisywane są kolumny w ramach *Budżetu* i *Szczegółowego budżetu projektu* **(**odpowiednia liczba kolumn określających rok) oraz kolumny w ramach *Harmonogramu realizacji projektu* (odpowiednia liczba, zakres i oznaczenie kolumn dla pierwszych dwunastu miesięcy realizacji projektu i kolejnych kwartałów realizacji projektu).

#### **WAŻNE!**

W przypadku edycji wcześniej zapisanego wniosku, przy zmianie okresu realizacji projektu część danych w *Szczegółowym budżecie*, *Budżecie* oraz *Harmonogramie realizacji projektu* może zostać utracona. Sytuacja taka występuje, gdy zmieniona zostanie data rozpoczęcia realizacji projektu na późniejszą lub data zakończenia realizacji projektu zostanie zmieniona na wcześniejszą.

- **1.8 Obszar realizacji projektu**  należy wskazać obszar realizacji projektu poprzez zaznaczenie pola "Cała Polska" albo wybranie opcji "Dodaj obszar realizacji projektu" i wybranie z list rozwijanych kolejno: województwa, powiatu i gminy. Opcję "Dodaj obszar realizacji projektu" można wybierać wielokrotnie. W sytuacji gdy obszar realizacji projektu obejmuje obszar całego województwa albo całego powiatu, wskazywanie odpowiednio poszczególnych powiatów albo gmin składających się na obszar realizacji projektu nie jest wymagane.
- **1.9 Projekt grantowy** jeżeli projekt składany jest w odpowiedzi na nabór projektów grantowych automatycznie zaznaczona jest odpowiedź TAK (na podstawie informacji wprowadzonej do systemu przez właściwą instytucję).
- **1.10 Projekt w ramach inżynierii finansowej**  jeżeli projekt składany jest w odpowiedzi na nabór projektów w ramach inżynierii finansowej automatycznie zaznaczona jest odpowiedź TAK (na podstawie informacji wprowadzonej do systemu przez właściwą instytucję).

#### **II. WNIOSKODAWCA (BENEFICJENT)**

#### **WAŻNE!**

Dane dotyczące wnioskodawcy (potencjalnego beneficjenta) należy uzupełnić w Menu głównym w zakładce "Beneficjent". Dane z tej zakładki przenoszą się automatycznie do części II każdego wniosku o dofinansowanie opracowywanego przez danego wnioskodawcę. Niezwykle ważne jest, aby wpisane w tej zakładce dane były aktualne i zapewniały możliwość szybkiego nawiązania przez właściwą instytucję kontaktu z wnioskodawcą.

- **2.1 Nazwa wnioskodawcy**  należy wpisać pełną nazwę wnioskodawcy (zgodnie z wpisem do rejestru albo ewidencji właściwych dla formy organizacyjnej wnioskodawcy). Pole posiada ograniczenie do 250 znaków.
- **2.2 Forma prawna** z listy rozwijanej należy wybrać odpowiednią formę prawną wnioskodawcy.
- **2.3 Forma własności** z listy rozwijanej należy wybrać odpowiednią formę własności wnioskodawcy.
- **2.4 NIP** należy wpisać Numer Identyfikacji Podatkowej wnioskodawcy w formacie 10 cyfrowym, nie stosując myślników, spacji i innych znaków pomiędzy cyframi. W przypadku gdy wnioskodawca nie posiada polskiego numeru NIP należy wpisać odpowiedni numer identyfikacji podatkowej, właściwy dla wnioskodawcy, nie wybierając jednocześnie opcji "Polski numer NIP". Jeżeli odznaczona została opcja "Polski numer NIP" maksymalny limit znaków dla tego pola wynosi 25.

#### **WAŻNE!**

Dla polskiego NIP występuje walidacja pola 2.4 i nr NIP musi zostać prawidłowo wpisany.

- **2.5 REGON** należy wpisać numer REGON wnioskodawcy, nie stosując myślników, spacji, ani innych znaków pomiędzy cyframi.
- **2.6 Adres siedziby** należy wpisać ulicę, nr budynku i nr lokalu, kod pocztowy oraz miejscowość właściwe dla siedziby wnioskodawcy oraz nr telefonu, nr faxu, adres e-mail i adres strony internetowej wnioskodawcy. Przy wybranych polach istnieje możliwość zaznaczenia opcji "Nie dotyczy", a w przypadku kodu pocztowego opcja "PL-Inny".
- **2.7 Osoba/y uprawniona/e do podejmowania decyzji wiążących w imieniu wnioskodawcy** należy wpisać imię (imiona) i nazwisko osoby uprawnionej do podejmowania decyzji wiążących w imieniu wnioskodawcy (np. zgodnie z wpisem do rejestru albo ewidencji właściwych dla formy organizacyjnej wnioskodawcy albo aktualnym upoważnieniem lub pełnomocnictwem).

Jeżeli, zgodnie z dokumentami prawnymi określającymi funkcjonowanie wnioskodawcy (np. statut, wpis do KRS, umowa spółki), do reprezentowania wnioskodawcy konieczny jest podpis więcej niż jednej osoby, to wszystkie uprawnione osoby powinny być wskazane w punkcie 2.7.

Jeżeli osoba opatrująca wniosek podpisem działa na podstawie pełnomocnictwa lub upoważnienia, to osoba ta powinna zostać wskazana w punkcie 2.7. Upoważnienie do reprezentowania wnioskodawcy może być dostarczone właściwej instytucji już po dokonaniu oceny, przy czym zgodność podpisu z upoważnieniem oraz aktualność upoważnienia sprawdzana jest przez tę instytucję przed podpisaniem umowy o dofinansowanie. Zgodnie z art. 52 ust. 2 ustawy w przypadku stwierdzenia, że pełnomocnictwo lub upoważnienie nie jest skuteczne, właściwa instytucja odstępuje od podpisania umowy o dofinansowanie ze względu na niespełnienie przez wniosek kryteriów, na podstawie których został wybrany do dofinansowania.

Nie ma konieczności parafowania poszczególnych stron wniosku. Osoba/y wskazana/e w punkcie 2.7 wniosku są to osoby, które opatrują wniosek podpisem.

Pole posiada ograniczenie do 200 znaków.

- **2.8 Osoba do kontaktów roboczych**  należy wpisać imię i nazwisko osoby do kontaktów roboczych, z którą kontaktować się będzie właściwa instytucja. Musi to być osoba mająca możliwie pełną wiedzę na temat składanego wniosku o dofinansowanie.
	- **2.8.1 Numer telefonu** należy podać bezpośredni numer telefonu do osoby wyznaczonej do kontaktów roboczych.
	- **2.8.2 Adres e-mail** należy podać adres e-mail do osoby wyznaczonej do kontaktów roboczych.
	- **2.8.3 Numer faksu** należy podać numer faksu do osoby wyznaczonej do kontaktów roboczych (jeżeli jest taka możliwość) albo wpisać "nie dotyczy".
	- **2.8.4 Adres** w tym polu należy podać adres do kontaktów roboczych z wnioskodawcą, tak aby kierowana do niego korespondencja mogła dotrzeć bez zbędnej zwłoki. Jeżeli adres do kontaktów roboczych jest inny niż adres wskazany w polu 2.6 należy wpisać ulicę, numer budynku, numer lokalu (jeśli dotyczy), kod pocztowy i miejscowość. W przypadku gdy adres jest identyczny jak w polu  $2.6$  – należy wpisać "nie dotyczy".

#### **WAŻNE!**

Dane dotyczące każdego partnera należy uzupełnić w Menu głównym w zakładce "Beneficjent", wybierając opcję "Partnerzy" i klikając w przycisk "Dodaj Partnera". Kolejnych partnerów dodaje się również poprzez kliknięcie w ten przycisk. Dane z tej zakładki przenoszone są automatycznie do części II każdego wniosku o dofinansowanie opracowywanego przez danego beneficjenta.

- **2.9 Partnerzy** w przypadku gdy projekt będzie realizowany w partnerstwie z partnerem krajowym należy zaznaczyć pole 2.9 *Partnerzy* i wybrać opcję "Edytuj partnerów wniosku". Następnie należy wybrać właściwego partnera z listy rozwijanej oraz opcję "Dodaj partnera". Informacje zawarte na liście rozwijanej oraz w polach 2.9.1 – 2.9.6 i w polu 2.9.8 wypełniane są automatycznie na podstawie danych wprowadzonych wcześniej przez wnioskodawcę w Menu głównym w zakładce "Beneficjent". W związku z powyższym wnioskodawca wypełnia tylko pkt 2.9.7 *Osoba/y uprawniona/e do podejmowania decyzji wiążących w imieniu partnera*.
	- **2.9.1 Nazwa organizacji/instytucji** należy wpisać pełną nazwę partnera krajowego. Pole posiada ograniczenie do 250 znaków.
	- **2.9.2 Forma prawna** z listy rozwijanej należy wybrać odpowiednią formę prawną partnera krajowego.
	- **2.9.3 Forma własności** z listy rozwijanej należy wybrać odpowiednią formę własności partnera.
	- **2.9.4 NIP** należy wpisać Numer Identyfikacji Podatkowej partnera w formacie 10 cyfrowym, nie stosując myślników, spacji i innych znaków pomiędzy cyframi. W przypadku gdy partner nie posiada polskiego numeru NIP należy wpisać odpowiedni numer identyfikacji podatkowej, właściwy dla partnera, nie wybierając jednocześnie opcji "Polski numer NIP". Jeżeli odznaczona została opcja "Polski numer NIP" maksymalny limit znaków dla tego pola wynosi 25.

#### **WAŻNE!**

Dla polskiego NIP występuje walidacja pola 2.9.4 i nr NIP musi zostać prawidłowo wpisany.

- **2.9.5 REGON** należy wpisać numer REGON partnera, nie stosując myślników, spacji, ani innych znaków pomiędzy cyframi.
- **2.9.6 Adres siedziby** należy wpisać ulicę, nr budynku i nr lokalu, kod pocztowy oraz miejscowość właściwe dla siedziby partnera oraz nr telefonu, nr faxu, adres e-mail i adres strony internetowej partnera. Przy wybranych polach istnieje możliwość zaznaczenia opcji "Nie dotyczy", a w przypadku kodu pocztowego opcja "PL-Inny".
- **2.9.7 Osoba/y uprawniona/e do podejmowania decyzji wiążących w imieniu partnera** należy wpisać imię (imiona) i nazwisko osoby uprawnionej do podejmowania decyzji wiążących w imieniu partnera zgodnie z wpisem do rejestru albo ewidencji właściwych dla formy organizacyjnej partnera albo upoważnieniem lub pełnomocnictwem. Można również wskazać sposób reprezentacji (np. w przypadku gdy dwie osoby muszą działać łącznie). Pole należy wypełniać na zasadach analogicznych do zasad określonych powyżej dla pkt 2.7 wniosku. W przypadku konieczności wpisania danych więcej niż jednej osoby należy skorzystać z opcji "Dodaj".
- **2.9.8 Symbol partnera**  w tym polu należy określić symbol partnera, który będzie przenoszony automatycznie do pola *Partner realizujący zadanie* w tabeli w pkt 4.1 wniosku *Zadania* oraz do *Szczegółowego budżetu projektu*. Przenoszenie do pkt 4.1 wniosku jedynie symbolu partnera, a nie całej jego nazwy pozwoli na zachowanie przejrzystego układu tabeli generowanej przez aplikację SOWA na podstawie zapisów zawartych przez wnioskodawcę w tym punkcie wniosku. Pole posiada ograniczenie do 4 znaków. Symbol powinien być tworzony w sposób, który pozwoli na zachowanie przejrzystości zapisów generowanych automatycznie w odpowiednich częściach wniosku (np. "PAR1", 4 pierwsze litery nazwy partnera albo pierwsze litery poszczególnych członów nazwy partnera do wyczerpania limitu liczby znaków). Nie powinno się stosować w nim znaków takich jak cudzysłów, myślnik, nawias, itp.

Po wprowadzeniu w pkt 2.9 *Partnerzy* wszystkich wymaganych danych należy wybrać opcję "Zapisz". Po wybraniu tej opcji w części II wniosku pojawia się lista przypisanych partnerów zawierająca pozycje "Nazwa partnera" oraz "Symbol".

#### **LIMITY LICZBY ZNAKÓW W CZĘŚCI III i IV WNIOSKU O DOFINANSOWANIE**

We wniosku o dofinansowanie projektu pozakonkursowego o charakterze koncepcyjnym wnioskodawca ma do wykorzystania 125 000 znaków (w tym 75 000 na część III oraz 50 000 na część IV wniosku). W przypadku projektów przewidzianych do realizacji w partnerstwie limit znaków zwiększa się o dodatkowe 50 000.

#### **III. OPIS PROJEKTU W KONTEKŚCIE WSPIERANEJ INTERWENCJI PUBLICZNEJ**

#### **WAŻNE!**

Sposób opisu zasady równości szans kobiet i mężczyzn we wniosku o dofinansowanie znajduje się w oddzielnej części niniejszego dokumentu pt. *Instrukcja do standardu minimum realizacji zasady równości szans kobiet i mężczyzn w ramach PO WER*.

Zgodnie z Umową Partnerstwa projekty pozakonkursowe o charakterze koncepcyjnym polegają na identyfikacji, wypracowaniu, testowaniu oraz trwałym wdrożeniu określonych rozwiązań przyczyniających się do zwiększenia efektywności polityk publicznych. Działania finansowane w ramach tego typu projektów będą przyczyniać do usprawnienia ram prawnych i organizacyjnych wskazanych polityk publicznych.

Opis projektu pozakonkursowego o charakterze koncepcyjnym powinien zatem odnosić się do określonej sfery działań państwa określanej jako polityka publiczna. Dla potrzeb instrukcji termin "polityka publiczna" został zastąpiony określeniem "interwencja publiczna". Zabieg ten ma na celu podkreślenie wymiaru operacyjnego danej polityki publicznej, tzn. konieczności zaangażowania określonych zasobów osobowych, technicznych i finansowych w celu jej optymalizacji.

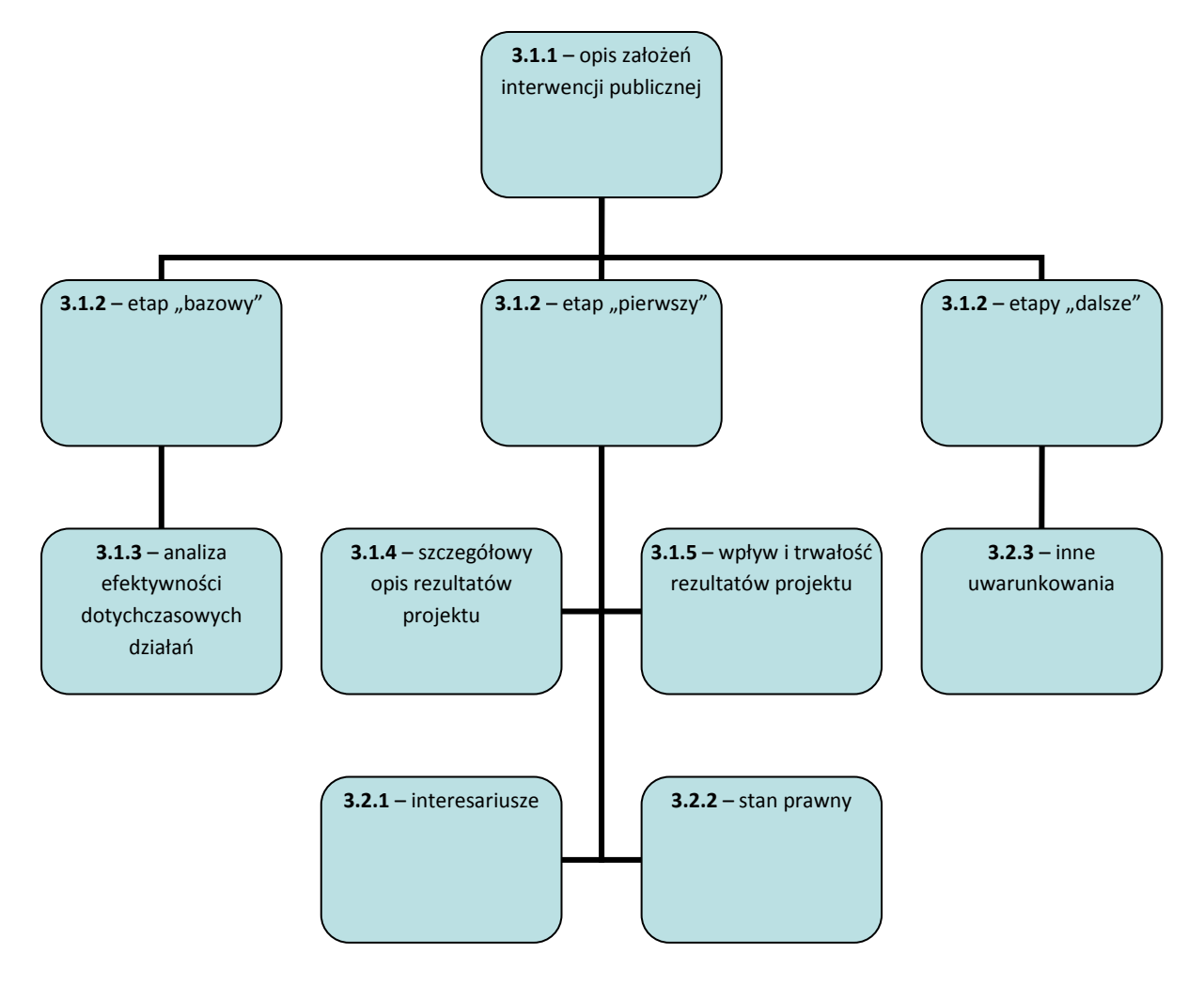

Logikę konstrukcji wniosku o dofinansowanie w zakresie dotyczącym powiązań pomiędzy projektem a interwencją publiczną przedstawia powyższy schemat.

#### **3.1 Opis rezultatów zrealizowanych i planowanych do realizacji w kontekście podejmowanej interwencji publicznej**

W tabeli w pierwszej kolejności należy wybrać – z tworzonej automatycznie w zależności od wcześniej dokonanego wyboru osi priorytetowej PO WER listy rozwijanej – **cel szczegółowy PO WER**, do którego osiągnięcia przyczyni się realizacja projektu (cele szczegółowe określone w PO WER przypisane są do właściwych priorytetów inwestycyjnych, które są realizowane w ramach Programu).

W ppkt. 3.1.1 wniosku o dofinansowanie wnioskodawca przedstawia zasadnicze założenia interwencji publicznej, której wsparcie zaplanowano w ramach projektu. Należy to uczynić poprzez odwołanie do dokumentów o charakterze strategicznym lub programowym, umieszczając w opisie zwięzłe zobrazowanie pożądanego stanu docelowego funkcjonowania określonej interwencji publicznej (w perspektywie określonej w danym dokumencie – najczęściej do 2020 r. lub do końca wdrażania obecnej perspektywy finansowej UE, tj. 2023 r.). W tym polu wnioskodawca przedstawia założenia interwencji publicznej – parametry, cechy, które będą świadczyły o efektywnej realizacji danej polityki publicznej.

Następnie w ppkt. 3.1.2 wniosku o dofinansowanie następuje uszczegółowienie założeń interwencji publicznej poprzez zdefiniowanie tzw. "kamieni milowych", czyli etapów jej wykonania. Wnioskodawca opisuje główne działania/rezultaty planowane do wykonania/osiągnięcia składające się na dany etap – "kamień milowy". Zakres merytoryczny i okres wykonywania danego etapu nie może być przypadkowy. Wnioskodawca powinien udowodnić, iż dany etap stanowi integralną całość oraz scharakteryzować jego wkład w wykonanie założeń interwencji publicznej.

Pole 3.1.3 wniosku o dofinansowanie służy do opisu przez wnioskodawcę efektów zrealizowanych działań oraz wniosków z przeprowadzonych analiz/badań dotyczących skuteczności i efektywności dotychczas zrealizowanych działań.

W ppkt. 3.1.4 wniosku należy zdefiniować kluczowe rezultaty projektu oraz określić w jaki sposób mierzona będzie ich realizacja poprzez ustalenie odpowiednich wskaźników. Wskaźniki powinny w sposób precyzyjny i mierzalny umożliwić weryfikację stopnia realizacji danego rezultatu.

#### **WAŻNE!**

Konstrukcja wniosku o dofinansowanie projektu pozakonkursowego o charakterze koncepcyjnym opiera się na poprawnie zdefiniowanych rezultatach projektu.

Rezultaty pokazują bowiem w kwantyfikowalny sposób bezpośrednie lub pośrednie efekt interwencji zaprogramowanej w ramach projektu. Ich cechą jest to, że łączą się wprost z działaniami podejmowanymi w ramach projektu, a zarazem przedstawiają stan docelowy, czyli oczekiwaną zmianę w funkcjonowaniu grupy docelowej projektu. W przypadku projektów pozakonkursowych o charakterze koncepcyjnym rezultaty projektu powinny pokazywać jego wkład w wykonanie założeń interwencji publicznej.

Wskaźniki pomiaru rezultatów projektu można wybrać z listy rozwijanej wyświetlającej się w SOWA. Dla każdego Działania w ramach Priorytetów Inwestycyjnych PO WER wybrany został zestaw wskaźników, który monitorowany jest na poziomie krajowym, wobec czego również beneficjenci w ramach realizowanych projektów powinni wziąć je pod uwagę już na etapie planowania projektu. Wnioskodawca powinien korzystać ze wskaźników określonych w PO WER – konieczne jest wybranie wszystkich adekwatnych wskaźników z listy rozwijanej (warunek techniczny - co najmniej jeden wskaźnik).

Należy pamiętać że wskazane wskaźniki są jedynie wybranymi wskaźnikami i mogą nie obejmować całości rezultatów i produktów danego projektu. W związku z tym, oprócz wymienionych na liście rozwijanej wskaźników, wnioskodawca może określić też własne wskaźniki zgodnie ze specyfiką projektu (wskaźniki projektowe). Jednocześnie, w zależności od brzmienia kryteriów wyboru projektów określonych we właściwym Rocznym Palnie Działania, konieczne jest niekiedy określenie wskaźników, służących weryfikacji spełnienia danego kryterium.

Główną funkcją wskaźników jest zmierzenie, na ile rezultaty projektu zostały zrealizowane, tj. kiedy można uznać, że zidentyfikowany we wniosku o dofinansowanie problem został rozwiązany lub złagodzony, a projekt zakończył się sukcesem.

#### **WAŻNE!**

Na podstawie informacji zawartych w podpunkcie 3.1.4 wniosku oceniana jest adekwatność doboru i opisu wskaźników realizacji właściwego celu szczegółowego PO WER oraz sposobu ich pomiaru.

**Wskaźniki produktu** – dotyczą realizowanych działań. Produkt stanowi wszystko, co zostało uzyskane w wyniku działań współfinansowanych z EFS. Są to zarówno wytworzone dobra, jak i usługi świadczone na rzecz uczestników podczas realizacji projektu. Wskaźniki produktu odnoszą się co do zasady do osób lub podmiotów objętych wsparciem.

**Wskaźniki rezultatu** – dotyczą oczekiwanych efektów wsparcia ze środków EFS. Określają efekt zrealizowanych działań w odniesieniu do osób lub podmiotów, np. w postaci zmiany sytuacji na rynku pracy. W celu ograniczenia wpływu czynników zewnętrznych na wartość wskaźnika rezultatu, powinien on być jak najbliżej powiązany z działaniami wdrażanymi w ramach odpowiedniego priorytetu inwestycyjnego. Oznacza to, że wskaźnik rezultatu obrazuje efekt wsparcia udzielonego danej osobie/podmiotowi i nie obejmuje efektów dotyczących grupy uczestników/podmiotów, która nie otrzymała wsparcia. Wartości docelowe wskaźników rezultatu określane są na poziomie priorytetu inwestycyjnego lub celu szczegółowego. Wyróżnia się dwa typy wskaźników rezultatu:

- i. wskaźniki rezultatu bezpośredniego odnoszą się do sytuacji bezpośrednio po zakończeniu wsparcia, tj. w przypadku osób lub podmiotów – po zakończeniu ich udziału w projekcie. Co do zasady rekomendowane jest określanie w projekcie głównie wskaźników rezultatu bezpośredniego z uwagi na moment ich pomiaru (co do zasady – mierzonych do 4 tygodni od zakończenia udziału danej osoby lub podmiotu w projekcie);
- ii. wskaźniki rezultatu długoterminowego dotyczą efektów wsparcia osiągniętych w dłuższym okresie od zakończenia wsparcia (np. sześć miesięcy po zakończeniu udział w projekcie). Zasadne jest określenie wskaźników rezultatu długoterminowego, w sytuacji gdy efekty wsparcia są widoczne w dłuższym okresie od zakończenia wsparcia danej osoby (np. trwałość utworzonych miejsc pracy) lub podmiotu (np. wdrożenie określonego rozwiązania po zakończeniu udziału w projekcie), niemniej moment ich pomiaru, nie powinien wykraczać poza planowany termin ostatecznego rozliczenia projektu.

Określając wskaźniki i ich wartości docelowe należy mieć na uwadze ich definicje i sposób pomiaru określone w załączniku do SZOOP oraz zasady określone w *Wytycznych w zakresie monitorowania postępu rzeczowego programów operacyjnych na lata 2014-2020.* 

#### **WAŻNE!**

Wskaźniki rezultatu nie muszą obejmować każdego aspektu zdefiniowanego wcześniej rezultatu projektu.

Dla przykładu: jeżeli rezultatem projektu będzie usprawnienie procesów w X liczbie urzędów administracji publicznej, to wskaźnik rezultatu może objąć tylko kluczowe przedsięwzięcia, których

wdrożenie ma decydujący wpływ na wykonanie ww. rezultatu. W takiej sytuacji wskaźnik rezultatu może zostać zdefiniowany w następujący sposób: *Liczba urzędów administracji publicznej, w których wdrożono system zarządzania jakością oparty o normę ISO.* 

Dla każdego wybranego wskaźnika rezultatu należy określić wartość bazową, czyli stan wyjściowy przed realizacją projektu oraz wartość docelową, której osiągnięcie będzie uznane za zrealizowanie wskazanego rezultatu. Należy pamiętać, że wartość bazowa wskaźnika nie jest uwzględniana w jego wartości docelowej (patrz informacje poniżej dot. wartości bazowej i docelowej).

Wartość bazowa wskaźnika powinna odzwierciedlać doświadczenie wnioskodawcy w zakresie dotychczas zrealizowanych projektów i osiągniętych rezultatów, niemniej nie musi ograniczać się tylko do działań zrealizowanych przez tego wnioskodawcę (może dotyczyć również wsparcia pozaprojektowego). W sytuacji, gdy oszacowanie wartości bazowej nie jest możliwe, m.in. ze względu na brak dostępnych danych historycznych lub ich nieporównywalność wartość bazowa będzie wynosić zero. Wartość docelowa wskaźnika powinna natomiast odnosić się wyłącznie do projektu opisywanego we wniosku o dofinansowanie i określać cel, jaki wnioskodawca chce osiągnąć dzięki realizacji projektu.

Analogicznie należy postąpić w przypadku wskaźników produktu. Dla każdego wybranego wskaźnika produktu należy określić jednostkę pomiaru oraz wartość docelową, której osiągnięcie będzie uznane za zrealizowanie wskazanego w projekcie działania. Wartość bazowa dla wskaźnika produktu nie jest określana. Wartość docelowa, tak jak w przypadku rezultatów, dotyczy działań zaplanowanych do realizacji w projekcie.

Wartość bazowa i wartość docelowa wskaźnika podawane są w ujęciu ogółem (O) oraz – jeżeli dane, którymi dysponuje wnioskodawca na to pozwalają – w podziale na kobiety  $(K)$  i mężczyzn  $(M)$ . Kolumna "O" ("ogółem") wylicza się wtedy automatycznie. W przypadku, gdy wskaźniki projektu nie są w podziale na płeć, należy zaznaczyć pole wyboru (tzw. "checkbox") znajdujące się obok pola "Ogółem", w celu odblokowania kolumny "O" ("ogółem"). Umożliwi to "ręczne" wpisanie planowanej liczby uczestników projektu – a w polach (K) i (M) należy wpisać 0. Należy jednak podkreślić, że jedną z możliwości uzyskania punktu za spełnienie standardu minimum jest wskazanie wartości docelowej wskaźników w podziale na płeć. W zależności od potrzeb oraz charakteru wskaźnika jego wartość bazowa i wartość docelowa mogą być określone z dokładnością do dwóch miejsc po przecinku.

W podpunkcie 3.1.4 należy również określić, w jaki sposób i na jakiej podstawie mierzone będą poszczególne wskaźniki projektu poprzez ustalenie źródła danych do pomiaru wskaźnika oraz sposobu pomiaru. Dlatego przy określaniu wskaźników należy wziąć pod uwagę dostępność i wiarygodność danych niezbędnych do pomiaru danego wskaźnika oraz ewentualną konieczność przeprowadzenia dodatkowych badań 1 lub analiz. Określając źródło danych oraz metodę pomiaru należy mieć na uwadze definicje i sposób pomiaru wskaźników określone w załączniku do SZOOP.

Opisując sposób pomiaru wskaźnika należy zawrzeć informacje dot. częstotliwości pomiaru, a w przypadku wskaźników projektowych (nie wybranych z listy rozwijanej) należy w tym miejscu doprecyzować także definicję wskaźnika, o ile jest to konieczne ze względu na stopień skomplikowania zjawiska, które wskaźnik będzie monitorował.

l

<sup>1</sup> Zgodnie z zapisami *Wytycznych w zakresie kwalifikowalności wydatków* wszelkie wydatki na ewaluacje realizowane w ramach projektów są kwalifikowalne, o ile ich poniesienie jest wymagane przez właściwą instytucję będącą stroną umowy, za zgodą instytucji zarządzającej programem operacyjnym.

Wskaźniki określone w projekcie powinny spełniać warunki reguły CREAM, czyli powinny być:

- Precyzyjne jasno zdefiniowane i bezsporne  $(C clear)$ ;
- $\triangleright$  Odpowiadające przedmiotowi pomiaru i jego oceny (R relevant);
- Ekonomiczne mogą być mierzone w ramach racionalnych kosztów (E economic);
- $\triangleright$  Adekwatne dostarczające wystarczającej informacji nt. realizacji projektu (A adequate);
- Mierzalne łatwe do zmierzenia i podlegające niezależnej walidacji (M monitorable).

Wskaźniki opisane w pkt 3.1.4, jeśli służą do rozliczenia kwoty ryczałtowej powinny znaleźć się również w opisie wskaźników w punkcie 4.2.

W ppkt. 3.1.5 wnioskodawca opisuje, w jaki sposób zostanie zachowana trwałość rezultatów projektu (np. utrzymanie ze środków własnych po zakończeniu okresu realizacji projektu ośrodka świadczącego usługi w zakresie mediacji). Należy przy tym wskazać dokładny termin zachowania trwałości rezultatu, który może wynikać np. ze szczegółowych kryteriów wyboru projektów obowiązujących w ramach procedury wyboru danego projektu do dofinansowania określonych we właściwym Rocznym Planie Działania (np. 2 lata od zakończenia okresu realizacji projektu) oraz istotne aspekty dotyczące jej utrzymania, w tym planowane do wykorzystania środki trwałe zakupione w ramach projektu.

#### **WAŻNE!**

Opis trwałości rezultatów projektu nie może ograniczać się wyłącznie do wskazania terminu utrzymania określonej inwestycji/narzędzia, wspartych ze środków projektu. Wnioskodawca powinien odnieść się również do utrzymania zasobów kadrowych i technicznych, które zostały sfinansowane ze środków w związku z ich opracowaniem.

W tej części wniosku o dofinansowanie należy opisać również przewidywany wpływ rezultatów projektu, czyli ich oddziaływanie na otoczenie/środowisko, w którym funkcjonuje grupa docelowa projektu. Rolą wnioskodawcy jest zatem pokazanie jakie będą korzyści z osiągnięcia rezultatów projektu. Korzyści te w odniesieniu do wsparcia udzielonego instytucjom mogą dotyczyć efektywności i skuteczności działania tych instytucji, np.: w aspekcie związanym z terminowością obsługi interesariuszy, zmniejszeniem ilości błędów merytorycznych w rozpoznawanych sprawach, zwiększeniem przejrzystości działania instytucji.

Niezbędne jest dobranie odpowiedniej kwantyfikowalnej miary, która pozwoli uchwycić oczekiwany wpływ rezultatów. W tym celu wnioskodawca może wykorzystać wskaźniki kontekstowe dostępne w ramach statystyki publicznej lub przewidzieć własne badania, które zostaną wykorzystane do oceny wpływu rezultatów.

Należy też wskazać, jaki wpływ będą miały rezultaty projektu na likwidację bądź ograniczenie zdiagnozowanych barier równości płci (o ile dotyczy w kontekście zasady równości szans kobiet i mężczyzn – *patrz Instrukcja do standardu minimum…*).

#### **3.2 Analiza uwarunkowań zewnętrznych w kontekście realizacji założeń interwencji publicznej**

Punkt 3.2 składa się z trzech pól opisowych. Na podstawie opisu zawartego przez wnioskodawcę w tym polu oceniana jest poprawność doboru interesariuszy zaangażowanych w proces konsultacji założeń projektu, stan prawny warunkujący skuteczną realizację projektu oraz inne uwarunkowania zewnętrzne determinujące w szczególności realizację dalszych etapów wykonania założeń interwencji publicznej, o których mowa w ppkt. 3.1.2 wniosku o dofinansowanie.

W pkt. 3.2.1 na wstępie wnioskodawca przedstawia zwięzły opis grupy docelowej, podając główne cechy osób lub instytucji, które zostaną objęte wsparciem w ramach projektu (np.: pracownicy administracji architektoniczno-budowlanej na szczeblu powiatu lub gminy miejsko-wiejskie o dochodach w wysokości nie przekraczającej X mln PLN). Podaje tutaj również informację wskazujące na istnienie albo na brak istnienia barier równościowych w obszarze interwencji lub zasięgu oddziaływania projektu w odniesieniu do sytuacji kobiet i mężczyzn (patrz Instrukcja do standardu minimum…) oraz osób z niepełnosprawnościami. Informacje te powinny być skonsultowane z interesariuszami o czym mowa poniżej.

Umowa Partnerstwa stawia wymóg dotyczący szerokiego udziału wszystkich interesariuszy, w tym przedstawicieli komitetów monitorujących oraz partnerów społeczno-gospodarczych, w procesie identyfikowania i monitoringu projektów pozakonkursowych o charakterze koncepcyjnym.

W związku z tymi wymaganiami wnioskodawcy projektów pozakonkursowych o charakterze koncepcyjnym zobowiązani są do przeprowadzenia konsultacji założeń projektu, w szczególności jego kluczowych rezultatów wśród przedstawicieli grup odbiorców wsparcia, ekspertów, interesariuszy. Ich stanowisko powinno zostać zawarte w ppkt. 3.2.1 wniosku o dofinansowanie. Jeżeli jest ono nieprzychylne wnioskodawca powinien dodatkowo przedstawić własną opinię w tym zakresie.

#### **WAŻNE!**

Negatywna opinia interesariuszy na temat wybranych rezultatów bądź innych założeń merytorycznych projektu nie musi w konsekwencji oznaczać braku możliwości jego realizacji. Rolą wnioskodawcy jest przedstawienie instytucji oceniającej projekt opinii interesariuszy, zwłaszcza tych, które nie zostały uwzględnione przez wnioskodawcę, wraz z uzasadnieniem stanowiska wnioskodawcy.

Ważne jest, aby w toku konsultacji założeń projektu wnioskodawca umożliwił zainteresowanym wyrażenie opinii na temat ewentualnych zdiagnozowanych barier w tym barier równościowych z jakimi mają do czynienia w kontekście tematyki projektu osoby z niepełnosprawnościami oraz mężczyźni i kobiety (patrz *Instrukcja do standardu minimum…*). Zatem interesariusze projektu powinni mieć możliwość wypowiedzenia się co do zakresu merytorycznego wsparcia (np.: potrzeby przeprowadzenia szkoleń z danego tematu) oraz wyartykułowania indywidualnych potrzeb, które mogą skłonić wnioskodawcę do modyfikacji założeń projektu. Zwięzłe podsumowanie procesu konsultacji oraz jego wyników powinno zostać zamieszczone w pkt. 3.2.1 wniosku o dofinansowanie.

#### **WAŻNE!**

Należy podkreślić, iż zaniechanie konsultacji założeń projektu, bądź przeprowadzenie ich w sposób nierzetelny może oznaczać ewentualną odpowiedzialność wnioskodawcy za niewykonanie założeń merytorycznych projektu, spowodowanych niedostosowaniem ich do potrzeb i oczekiwań uczestników projektu.

W polu 3.2.2 wnioskodawca opisuje stan prawny w zakresie realizacji projektu. Opis regulacji powinien dotyczyć wyłącznie wsparcia zaplanowanego w ramach projektu. Nie ulega wątpliwości, że stan prawny determinuje możliwość skutecznej realizacji założeń projektu. Dlatego też wnioskodawca powinien przytoczyć wprost przepisy prawa, które mają zastosowanie do sfery działań projektowych wraz z opinią na temat ich wpływu na wykonanie założeń projektu.

W tej części wniosku o dofinansowanie projektodawca nie może odnosić się tylko do stanu prawnego na dzień przygotowywania wniosku o dofinansowanie. Możliwe są bowiem sytuacje, kiedy dopiero przygotowywane zmiany w prawie po wejściu w życie podważą zasadność działań projektowych. Nie uwzględnienie tego aspektu może przekreślić trwałość rezultatów projektu.

#### **3.3 Krótki opis projektu**

#### **WAŻNE!**

W przypadku projektów pozakonkursowych o charakterze koncepcyjnym punkt 3.3 wniosku nie jest brany pod uwagę w ramach oceny projektu, a brak wypełnienia tego punktu we wniosku zgodnie z wymogami określonymi w niniejszym dokumencie traktowany jest jako brak formalny i wnioskodawca wzywany jest do uzupełnienia wniosku w wyznaczonym przez właściwą instytucję terminie.

W punkcie 3.3 należy podać krótki i przejrzysty opis projektu, który zawarty zostanie w SL 2014 i pozwoli uprawnionym do tego podmiotom zorientować się czego dotyczy dany projekt jedynie na podstawie danych dostępnych w SL 2014.

Pole opisowe zawarte w pkt 3.3 wniosku posiada odrębny od pozostałych punktów wniosku limit 2000 znaków, a więc wnioskodawca, opisując projekt, powinien uwzględnić tylko jego najważniejsze elementy, czyli:

- $\triangleright$  główne rezultaty, które zostaną osiągnięte dzięki realizacji projektu,
- $\triangleright$  główne zadania, które zostana zrealizowane w ramach projektu.

Opis projektu zawarty w pkt 3.3 wniosku powinien być zgodny z informacjami zawartymi przez wnioskodawcę pozostałych punktach wniosku.

#### **IV. SPOSÓB REALIZACJI PROJEKTU ORAZ POTENCJAŁ I DOŚWIADCZENIE WNIOSKODAWCY I PARTNERÓW**

#### **4.1 Zadania**

Pkt 4.1 wniosku składa się z części tabelarycznej, w której wnioskodawca podaje następujące informacje:

- 1. **Nazwa zadania** przy czym należy podkreślić, że w projektach w ramach PO WER nie ma zadania pn. "Zarządzanie projektem", czy też "Promocja projektu", gdyż stanowią one koszty pośrednie oraz że wydatki na działania świadomościowe (m.in. kampanie informacyjnopromocyjne i różne działania upowszechniające), co do zasady są niekwalifikowalne chyba, że *Wytyczne w zakresie kwalifikowalności wydatków* stanowią inaczej. Oznacza to, że wśród wpisywanych w projekcie zadań co do zasady nie mogą pojawić się te, które dotyczą kampanii informacyjno-promocyjnych i różnych działań upowszechniających.
- 2. **Szczegółowy opis zadania**, w tym planowany sposób oraz przedstawienie poszczególnych przedsięwzięć oraz czynności, które zostaną wykonane w ramach zadania wraz ze wskazaniem działań na rzecz wyrównywania szans kobiet i mężczyzn (patrz *Instrukcja do standardu minimum…*) oraz opisem, w jaki sposób projekt realizuje zasadę równości szans i niedyskryminacji, w tym dostępności dla osób z niepełnosprawnościami. W szczególności należy opisać mechanizmy zapewnienia dostępności dla osób z niepełnosprawnościami, jakie będą wykorzystywane, np. zastosowanie mechanizmu racjonalnych usprawnień, zapewnienie dostępności produktów projektu, w tym uniwersalnego projektowania lub uzasadnienia, dlaczego zasada dostępności nie znajduje uzasadnienia i produkt nie będzie spełniał kryterium dostępności, konsultowanie projektów rozwiązań/modeli ze środowiskiem osób z niepełnosprawnościami itp.

Należy podkreślić, że w przypadku projektów rozliczanych kwotami ryczałtowymi **jedno zadanie stanowi jedną kwotę ryczałtową.** 

- 3. **Produkty zadania** wnioskodawca wymienia produkty, czyli wszystko, co zostało uzyskane w wyniku realizacji zadania, a więc zarówno wytworzone dobra, jak i usługi świadczone na rzecz uczestników podczas realizacji projektu.
- 4. **Uzasadnienie zlecania usług merytorycznych** w tym polu wnioskodawca wskazuje przedsięwzięcia, które zostaną powierzone wykonawcom zewnętrznym, nie będącym personelem projektu oraz uzasadnia taką formułę realizacji zadań przytaczając stosowne argumenty. Przy czym wnioskodawca powinien pamiętać, iż zgodnie z rozdziałem 8.5 Wytycznych w zakresie kwalifikowalność wydatków zlecanie usług merytorycznych co do zasady nie może przekraczać 30% wartości projektu.

W tym miejscu w sposób wyczerpujący powinny zostać opisane przyczyny zlecania części projektu (usług merytorycznych) do realizacji przez wykonawców. Należy podkreślić, że wnioskodawca musi uzasadnić, dlaczego daną usługę merytoryczną chce zlecić wykonawcy i dlaczego nie jest w stanie sam jej zrealizować, określić powody takiej decyzji (np. może to wynikać z braku odpowiedniego potencjału). Przy zlecaniu wykonania części realizacji projektu należy pamiętać przede wszystkim o przestrzeganiu przepisów ustawy z dnia 29 stycznia 2004 roku – Prawo zamówień publicznych oraz zasady konkurencyjności (zastosowanie może mieć również ustawa z dnia 24 kwietnia 2003 roku o działalności pożytku publicznego i o wolontariacie) – w zakresie, w jakim mają one zastosowanie do wnioskodawcy lub jego partnerów. Dodatkowo wnioskodawca musi pamiętać, że faktyczną realizację zleconej usługi merytorycznej należy udokumentować zgodnie z umową zawartą z wykonawcą. Ponadto, nie jest kwalifikowalne zlecenie usługi merytorycznej przez beneficjenta partnerom projektu i odwrotnie;

5. **Przypisanie partnerów do zadań**, za których wykonanie będą oni odpowiedzialni w ramach projektu oraz uzasadnienie powierzenia partnerom realizacji poszczególnych zadań (o ile dotyczy) poprzez wybranie opcji "Dodaj nowego" i wybór partnera realizującego dane zadanie z listy rozwijanej utworzonej z partnerów wymienionych w pkt 2.9.1 wniosku oraz wypełnienie pola opisowego. Domyślnie partnerzy (o ile dotyczy) nie są wskazani w pkt 4.1.

W przypadku projektów partnerskich w polu *Uzasadnienie realizacji zadania przez partnera* należy wskazać w jakim zakresie partner będzie odpowiedzialny za realizację danego zadania, przedstawiając klarowny podział obowiązków, uprawnień i odpowiedzialności wnioskodawcy i partnera. Zamieszczony opis powinien być zgodny z harmonogramem realizacji projektu i budżetem oraz postanowieniami porozumienia albo umowy o partnerstwie, które/a dostarczane/a jest zazwyczaj na etapie podpisywania umowy o dofinansowanie projektu. Opis ten powinien być również podstawą dokonania podziału budżetu (przyporządkowanie zadań lub kosztów do poszczególnych partnerów i wnioskodawcy).

W uzasadnieniu realizacji zadań przez partnerów należy dodatkowo opisać potencjał społeczny partnera. Istotnym elementem opisu potencjału społecznego powinno być wykazanie obecności partnera i "zakorzenienia" działań podejmowanych przez niego w przeszłości w obszarze planowanej interwencji, nawet w sytuacji gdy nie realizował on dotąd projektów współfinansowanych ze środków funduszy strukturalnych.

Opisując potencjał społeczny partnera wnioskodawca powinien przede wszystkim uzasadnić dlaczego doświadczenie partnera jest adekwatne do realizacji powierzonych mu zadań (lub ich części). Adekwatność doświadczenia powinna być rozpatrywana w szczególności w kontekście dotychczasowej działalności i możliwości weryfikacji jej rezultatów:

a) w obszarze, w którym udzielane będzie wsparcie przewidziane w ramach projektu;

b) na rzecz grupy docelowej, do której kierowane będzie wsparcie przewidziane w ramach projektu;

c) na określonym terytorium, którego dotyczyć będzie realizacja projektu.

Wnioskodawca powinien wykazać doświadczenie partnera w realizacji różnego rodzaju przedsięwzięć, a nie jedynie tych realizowanych przy udziale środków funduszy strukturalnych. W opisie należy uwzględnić przede wszystkim przedsięwzięcia ściśle związane z zakresem planowanego do realizacji projektu (pod względem obszaru, grupy docelowej, planowanych zadań itp.).

W tej części wniosku należy również wskazać instytucje, które mogą potwierdzić opisany potencjał partnerów (jeśli dotyczy). Prawdziwość informacji podanych w tym zakresie potwierdza oświadczenie złożone przez wnioskodawcę w części VIII. Oświadczenia wniosku. Jednocześnie instytucja, w której dokonywana jest ocena wniosku może w ramach procedury wyboru projektu do dofinansowania zweryfikować prawdziwość podanych informacji np. poprzez kontakt ze wskazaną przez wnioskodawcę instytucją.

Poszczególne zadania, które będą realizowane w ramach projektu, należy wskazać zgodnie z przewidywaną kolejnością ich realizacji. W przypadku gdy określone zadania realizowane są w ramach projektu równolegle porządek ich wskazywania w pkt 4.1 jest nieistotny. Zgodność kolejności zadań wskazanych w pkt 4.1 wniosku z kolejnością zadań znajdujących się w *Szczegółowym budżecie*, *Budżecie* i *Harmonogramie realizacji projektu* zapewniana jest

automatycznie przez system. Bez wpisania poszczególnych zadań w ramach pkt 4.1 wniosku nie jest możliwe wypełnienie *Szczegółowego budżetu*, *Budżetu* i *Harmonogramu realizacji projektu*. Wpisana przez wnioskodawcę nazwa zadania nie jest liczona w ramach limitu liczby znaków, ale nie może przekraczać 600 znaków.

Kolejne zadania dodawane są poprzez kliknięcie przycisku "Dodaj nowe zadanie". Dopiero po zdefiniowaniu zadań w ww. zakładce możliwe jest przystąpienie do tworzenia budżetu projektu. Wszystkie zadania wymienione przez wnioskodawcę w tej sekcji, przenoszone są automatycznie do szczegółowego budżetu projektu. Edycja wszystkich zadań zdefiniowanych dla projektu odbywa się zatem z poziomu tej sekcji. Na podstawie punktu 4.1 wniosku oceniany jest sposób osiągania rezultatów projektu. Wnioskodawca przedstawia, jakie zadania zrealizuje, aby osiągnąć założone wcześniej wskaźniki.

Opis planowanych zadań powinien być możliwie szczegółowy. W przypadku organizacji szkoleń wskazane jest podanie najważniejszych informacji – o ile są one znane wnioskodawcy już na etapie opracowywania wniosku o dofinansowanie – dotyczących sposobu ich organizacji (miejsce prowadzenia zajęć, liczba edycji kursu, liczba grup, warunki do jego rozpoczęcia, planowane terminy rozpoczęcia i zakończenia, planowane harmonogramy szkolenia z liczbą godzin szkoleniowych, zaangażowana kadra, ramowy opis programu nauczania, materiały szkoleniowe, jakie zostaną przekazane uczestnikom) oraz z odpowiednim uwzględnieniem ich w harmonogramie realizacji projektu.

#### **WAŻNE!**

Planowane zadania powinny być również efektywne, tj. zakładać możliwie najkorzystniejsze efekty ich realizacji przy określonych nakładach finansowych i racjonalnie ulokowane w czasie, tak by nie podnosić kosztów stałych projektu np. poprzez jego nieuzasadnione wydłużanie.

Wnioskodawca, przygotowując założenia projektu jeszcze przed rozpoczęciem opracowywania wniosku o dofinansowanie w aplikacji SOWA, powinien dążyć do jak najbardziej precyzyjnego określenia wszystkich zadań, które muszą zostać wykonane w trakcie jego realizacji. Może wykorzystać w tym celu technikę stosowaną w ramach zarządzania projektami pomagającą zapewnić optymalną organizację procesu realizacji przedsięwzięcia – Strukturę Podziału Pracy (ang. *Work Breakdown Structure*). W przypadku projektów partnerskich w proces określania zadań i ich podziału między podmioty, które będą wchodziły w skład partnerstwa, wnioskodawca powinien zaangażować również partnerów projektu.

Uzupełnienie opisu zadań w punkcie 4.1 wniosku stanowi *Harmonogram realizacji projektu* prezentujący planowany przebieg projektu.

#### **WAŻNE!**

Zadania określane w punkcie 4.1 wniosku o dofinansowanie powinny być spójne i logicznie powiązane między sobą oraz z innymi elementami wniosku oraz wykonalne (możliwe do zrealizowania) w ramach zasobów, które będą dostępne w trakcie realizacji projektu.

#### **4.2 Kwoty ryczałtowe**

Należy podkreślić, że w projektach EFS obligatoryjne jest stosowanie kwot ryczałtowych w przypadku projektów, w których wartość dofinansowania wkładu publicznego (środków publicznych) nie przekracza wyrażonej w PLN równowartości 100 000 EUR. W przypadku projektów, w których wartość wkładu publicznego (środków publicznych) nie przekracza wyrażonej w PLN równowartości 100 000 EUR, stosowanie ww. uproszczonych metod rozliczania wydatków możliwe jest w oparciu o szczegółowy budżet projektu określony przez wnioskodawcę i zatwierdzony przez właściwą instytucję będącą stroną umowy. Właściwa instytucja będąca stroną umowy zapewnia, że kwoty ryczałtowe są wyliczone w oparciu o sprawiedliwą, rzetelną i racjonalną kalkulację. 2 Jednocześnie stosowanie kwot ryczałtowych wyliczonych w oparciu o szczegółowy budżet projektu określony przez wnioskodawcę w projektach o wartości dofinansowania wkładu publicznego przekraczającej wyrażonej w PLN równowartości 100 000 EUR nie jest możliwe.

Szczegółowe zasady stosowania uproszczonych metod rozliczania wydatków w projektach znajdują się w *Wytycznych w zakresie kwalifikowalności wydatków.* 

Wypełnienie punktu 4.2 Kwoty ryczałtowe możliwe jest po zaznaczeniu pola "Kwoty ryczałtowe".

Po wybraniu opcji ..Dodaj nowe zadanie" uaktywnia się pole 4.2 ..Kwoty ryczałtowe dla zadania". Po wybraniu opcji "Dodaj nową" pojawia się pole, w którym wnioskodawca wskazuje nazwę i wartość wskaźnika dla rozliczenia kwoty ryczałtowej dla danego zadania oraz w polu opisowym dokumenty potwierdzające realizację wskaźników.

Wnioskodawca musi wskazać, które zadanie / zadania w ramach projektu zostanie / zostaną objęte kwotą ryczałtową / kwotami ryczałtowymi, przy czym **jedno zadanie stanowi jedną kwotę ryczałtową.**

Określając wskaźniki dla rozliczenia kwoty ryczałtowej stosuje się zasady dotyczące definiowania wskaźników określone dla wskaźników wskazywanych w podpunkcie 3.1.4, w szczególności zasadę CREAM. W tym przypadku, nie określa się jednak wartości bazowej wskaźników. Zaleca się, o ile to możliwe z uwagi na specyfikę danego projektu, wykorzystanie wskaźników określonych w podpunkcie 3.1.4.

Co ważne kwoty ryczałtowe są rozliczane na podstawie wskaźników opisanych w punkcie 4.2. Stąd wszystkie wskaźniki stanowiące podstawę rozliczenia powinny się tam znaleźć, w tym wskaźniki opisane w podpunkcie 3.1.4 (jeśli dotyczy).

Zawarte w polu opisowym informacje dotyczą m.in. sposobu, w jaki wnioskodawca zamierza udokumentować/potwierdzić realizację zadań określonych we wniosku – tzn. ujęty jest tu wykaz dokumentów potwierdzających wykonanie każdego z zadań. Jednocześnie wymienione w tej części wniosku o dofinansowanie dokumenty będą w trakcie rozliczania projektu stanowić podstawę oceny, czy wskaźniki określone dla rozliczenia kwoty ryczałtowej zostały osiągnięte na poziomie stanowiącym minimalny próg, który uprawnia do kwalifikowania wydatków objętych daną kwotą ryczałtową.

Przykładowe dokumenty, będące podstawą oceny realizacji zadań to:

- $\triangleright$  lista obecności uczestników/uczestniczek projektu na szkoleniu / spotkaniu lub innej formie wsparcia realizowanej w ramach projektu;
- dzienniki zajęć prowadzonych w projekcie;
- $\triangleright$  dokumentacja zdjęciowa;
- $\triangleright$  analizy i raporty wytworzone w ramach projektu.

 $\overline{a}$ 2 Do przeliczenia ww. kwoty na PLN należy stosować miesięczny obrachunkowy kurs wymiany stosowany przez KE aktualny na dzień ogłoszenia konkursu w przypadku projektów konkursowych lub dzień złożenia wniosku o dofinansowanie projektu w przypadku projektów pozakonkursowych.

#### **4.3 Potencjał wnioskodawcy i partnerów**

Potencjał wnioskodawcy i partnerów wykazywany jest przez wnioskodawcę w kontekście oceny zdolności do efektywnej realizacji projektu jako opis zasobów jakimi dysponuje i jakie zaangażuje w realizację projektu. Wnioskodawca powinien w tym zakresie opisać ewentualne partnerstwo nawiązane do realizacji projektu i możliwość korzystania z doświadczenia i zasobów wszystkich podmiotów tworzących dane partnerstwo.

Na podstawie informacji zamieszczonych w pkt 4.3 dokonywana jest (i) ocena spełnienia kryterium formalnego w zakresie wykazania zdolności do płynnej obsługi finansowej projektu oraz (ii) ocena merytoryczna potencjału jaki wnioskodawca planuje zaangażować w realizację projektu.

Pkt 4.3 składa się z trzech pól opisowych:

- 1) potencjał finansowy wnioskodawcy/partnerów,
- 2) potencjał kadrowy/merytoryczny wnioskodawcy/partnerów,
- 3) potencjał techniczny wnioskodawcy/partnerów.

Informacje dotyczące partnerów projektu należy podawać wyłącznie w przypadku gdy projekt przewidziany jest do realizacji w partnerstwie.

Weryfikacja spełnienia kryterium formalnego (i) dokonywana jest na podstawie informacji zawartych jedynie w pierwszym polu opisowym pkt 4.3. Natomiast ocena merytoryczna (ii) prowadzona będzie w oparciu o informacje zawarte we wszystkich trzech polach opisowych tego punktu. Wskazanie przez wnioskodawcę informacji na temat zasobów zaangażowanych do realizacji projektu nie musi przekładać się każdorazowo na konkretną wysokość wkładu własnego; powinno ono jednak zostać odpowiednio uwzględnione na etapie konstruowania szczegółowego budżetu projektu i określania wysokości dofinansowania, np. wykazanie informacji o posiadaniu adekwatnego do realizacji projektu sprzętu technicznego powinno oznaczać, że wnioskodawca nie będzie już aplikował o dofinansowanie na zakup sprzętu. O tym, czy dany zasób zostanie wyceniony i włączony do wkładu własnego decyduje wnioskodawca.

#### **1) potencjał finansowy wnioskodawcy/partnerów**

W pierwszym polu opisowym należy wskazać, czy wnioskodawca i partnerzy są zdolni do zapewnienia płynnej obsługi finansowej projektu i jakie zasoby finansowe wniosą do projektu wnioskodawca i partnerzy.

Możliwość zapewnienia płynnej obsługi finansowej weryfikowana jest w oparciu o formalne kryterium wyboru projektów obowiązujące w ramach PO WER, które weryfikuje, czy wnioskodawca oraz partnerzy krajowi (o ile dotyczy), ponoszący wydatki w danym projekcie z EFS, posiadają łączny obrót za rok kalendarzowy równy lub wyższy od łącznych rocznych wydatków w ocenianym projekcie i innych projektach realizowanych w ramach EFS, których stroną umowy o dofinansowanie jest instytucja, w której dokonywana jest ocena formalna albo formalno-merytoryczna wniosku w roku kalendarzowym, w którym wydatki są najwyższe. Spełnienie kryterium jest weryfikowane na podstawie przedstawionych przez wnioskodawcę informacji potwierdzających potencjał finansowy jego i ewentualnych partnerów (o ile budżet projektu uwzględnia wydatki partnera) oraz w zakresie wydatków

wnioskodawców – na podstawie danych posiadanych przez IP, w tym dotyczących innych realizowanych przez wnioskodawcę projektów – do realizacji projektu.

Wymóg spełniania powyższego kryterium dotyczy wszystkich wnioskodawców realizujących projekt w trybie pozakonkursowym za wyjątkiem jednostek sektora finansów publicznych. Niemniej jednak w przypadku realizacji projektów w partnerstwie pomiędzy podmiotem niebędącym jednostką sektora finansów publicznych oraz jednostką sektora finansów publicznych ocenie potencjału finansowego podlega tylko obrót podmiotu niebędącego jednostką sektora finansów publicznych, to oznacza, że ocena ta polegać będzie na porównaniu obrotu i tylko tych wydatków ponoszonych przez podmiot niebędący jednostką sektora finansów publicznych.

Ocena potencjału finansowego dokonywana jest w kontekście planowanych rocznych wydatków w projekcie (zgodnie z budżetem projektu). Polega ona na porównaniu rocznego poziomu wydatków z rocznymi obrotami wnioskodawcy albo – w przypadku projektów partnerskich – z rocznymi łącznymi obrotami wnioskodawcy i partnerów (o ile budżet projektu uwzględnia wydatki partnera) za poprzedni zamknięty rok obrotowy. W przypadku, gdy projekt trwa dłużej niż jeden rok kalendarzowy (12 miesięcy) należy wartość obrotów odnieść do roku realizacji projektu, w którym wartość planowanych wydatków jest najwyższa. W sytuacji, gdy podmiot ubiegający się o dofinansowanie (lub jego partner) funkcjonuje krócej niż rok, jako obrót powinien on wskazać wartość właściwą dla typu podmiotu (jedną z trzech opisanych poniżej) odnoszącą się do okresu liczonego od rozpoczęcia przez niego działalności do momentu zamknięcia roku obrotowego, w którym tę działalność rozpoczął. Oznacza to, że podczas oceny potencjału finansowego nie można pominąć obrotu podmiotu, który, mimo że funkcjonuje krócej niż rok, wykazał dane za zamknięty rok obrotowy i którego wydatki ujęto w budżecie. Nie jest bowiem konieczne, aby okres, którego te dane dotyczą trwał pełnych 12 miesięcy. Istotne jest natomiast, aby kończył się on w momencie zamknięcia roku obrotowego podmiotu. Ponadto, podczas weryfikacji spełnienia kryterium finansowego nie jest możliwe stosowanie proporcji – tzn. w przypadku, gdy beneficjent wykazuje obrót za okres krótszy niż rok, należy go odnieść zawsze do pełnej wartości wydatków w roku, gdy są one najwyższe. Analogicznie należy postąpić w sytuacji, w której najwyższa wartość wydatków pojawia się w roku, w którym projekt realizowany jest krócej niż 12 miesięcy. W tym przypadku, do wartości wydatków odnosi się wykazany przez uprawnione do tego podmioty (tzn. te, których wydatki ujęto w budżecie) obrót w pełnej wysokości.

Jednocześnie, za obrót należy przyjąć sumę przychodów uzyskanych przez podmiot na poziomie ustalania wyniku na działalności gospodarczej – tzn. jest to suma przychodów ze sprzedaży netto, pozostałych przychodów operacyjnych oraz przychodów finansowych.

W przypadku podmiotów nieprowadzących działalności gospodarczej i jednocześnie niebędących jednostkami sektora finansów publicznych jako obroty należy rozumieć wartość przychodów (w tym przychodów osiągniętych z tytułu otrzymanego dofinansowania na realizację projektów) osiągniętych w poprzednim roku przez danego wnioskodawcę/partnera (o ile dotyczy).

W przypadku projektów, w których udzielane jest wsparcie zwrotne w postaci pożyczek lub poręczeń jako obrót należy rozumieć jako kwotę kapitału pożyczkowego i poręczeniowego, jakim dysponowali wnioskodawca/partnerzy (o ile dotyczy) w poprzednim zamkniętym roku obrotowym.

Na tej podstawie sprawdzane będzie, czy wnioskodawca/partnerzy posiada/posiadają potencjał pozwalający realizować projekt w ramach założonego budżetu oraz bezproblemowe rozliczanie

projektu. Potencjał finansowy mierzony wielkością obrotów w stosunku do wydatków projektu / projektów ma również na celu wykazanie możliwości ewentualnego dochodzenia zwrotu tych środków dofinansowania, w przypadku wykorzystania ich niezgodnie z przeznaczeniem. Dlatego też brak potencjału finansowego będzie miał wpływ na ogólną ocenę wniosku o dofinansowanie.

Z uwagi na fakt, iż podczas oceny potencjału finansowego partnerstwa bierze się pod uwagę obroty jedynie tych podmiotów, których wkład w projekt ma charakter finansowy, niezbędne jest szczegółowe wskazanie ponoszonych przez te podmioty wydatków. Informacja taka powinna znaleźć się w *Szczegółowym budżecie projektu*, stąd sposób jej zamieszczania oraz forma jest omówiona w części instrukcji dotyczącej *Szczegółowego budżetu projektu*.

Poza ww. informacją niezbędną do weryfikacji spełnienia przez wnioskodawcę kryterium formalnego dotyczącego obrotu, o ile dotyczy, należy wskazać, jakie zasoby finansowe wniosą do projektu wnioskodawca i partnerzy. Istotnym jest to, aby wnioskodawca już na etapie tworzenia wniosku o dofinansowanie przeanalizował, czy posiadany potencjał finansowy będzie mógł być wykorzystywany do realizacji projektu. Wnioskodawca ma możliwość wykazania środków finansowych będących w dyspozycji zarówno wnioskodawcy, jak i partnerów oraz takich, które wnioskodawca potrafi zmobilizować w społeczności lokalnej w związku z planowaną realizacją projektu. Oznacza to, że poza własnymi środkami finansowymi wnioskodawcy/partnerów równie istotne jest wykazanie środków finansowych podmiotów zewnętrznych (niebędących partnerem w projekcie), a udostępniających własny potencjał finansowy do realizacji określonego projektu. W przypadku, gdy wnioskodawca nie posiada potencjału w tym zakresie, ale dopiero zamierza go nabyć, wówczas w polu opisowym wpisuje "BRAK". Opis finansowy w tym zakresie powinien znaleźć jasne odzwierciedlenie w szczegółowym budżecie projektu. Podlega to ocenie merytorycznej, a nie formalnej.

#### **2) potencjał kadrowy/merytoryczny wnioskodawcy/partnerów**

W drugim polu opisowym należy opisać potencjał kadrowy wnioskodawcy i partnerów i wskazać sposób jego wykorzystania w ramach projektu (wskazać osoby, które zostaną zaangażowane do realizacji projektu oraz ich planowaną funkcję w projekcie wraz z syntetycznym opisem doświadczenia i wskazaniem tych osób z imienia i nazwiska). Istotnym jest to, aby wnioskodawca już na etapie tworzenia wniosku o dofinansowanie przeanalizował, czy posiadany już potencjał kadrowy będzie mógł być wykorzystywany do realizacji projektu. Należy wskazać tylko posiadany potencjał kadrowy, a więc w szczególności osoby na stałe współpracujące i planowane do oddelegowania do projektu. Dotyczy to w szczególności osób zatrudnionych na umowę o pracę oraz trwale współpracujących z wnioskodawcą np. w przypadku wolontariusza na podstawie umowy o współpracy, a nie tych które wnioskodawca dopiero chciałby zaangażować (np. na umowę zlecenie), ponieważ w takich przypadkach może bowiem obowiązywać konkurencyjna procedura wyboru (zasada konkurencyjności lub prawo zamówień publicznych). Należy opisać odrębnie dla każdej z osób sposób zaangażowania/oddelegowania danej osoby do realizacji projektu oraz zakres zadań, jakie dana osoba realizować będzie na rzecz projektu w kontekście posiadanej przez nią wiedzy i umiejętności, przy czym o ile dana osoba wykonywać będzie zadania związane z zarządzaniem projektem – szczegółowy opis zadań i doświadczenia opisuje się w pkt 4.4 *Kluczowe aspekty dotyczące zarządzania projektem i procesów decyzyjnych*.

Posiadany potencjał kadrowy, może być wykazany jako wkład własny w projekcie, o ile ten wkład jest wymagany i spełnione są warunki kwalifikowania wydatków określone w *Wytycznych w zakresie kwalifikowalności wydatków*. W takiej sytuacji wnioskodawca dokonuje wyceny posiadanych i angażowanych w projekcie zasobów kadrowych a określoną w ten sposób kwotę wykazuje w budżecie projektu jako wkład własny. W przypadku, gdy wnioskodawca nie posiada potencjału w tym zakresie, ale dopiero zamierza go nabyć, wówczas w polu opisowym wpisuje "BRAK".

Jeżeli do realizacji przedsięwzięcia zaangażowani będą partnerzy w tym punkcie wnioskodawca wskazuje także, jakie zasoby ludzkie zostaną wniesione przez poszczególnych partnerów na potrzeby realizacji zadań wskazanych w pkt 4.1 (o ile partnerzy wnoszą do projektu takie zasoby).

#### **3) potencjał techniczny wnioskodawcy/partnerów**

W trzecim polu opisowym należy opisać potencjał techniczny, w tym sprzętowy i warunki lokalowe wnioskodawcy i partnerów oraz wskazać sposób jego wykorzystania w ramach projektu.

W tym polu opisowym należy opisać jakie posiadane przez wnioskodawcę zaplecze techniczne (w tym sprzęt i lokale użytkowe, o ile istnieje konieczność ich wykorzystywania w ramach projektu) zaangażowane będzie w realizację projektu. Nie dotyczy to potencjału technicznego, jakiego wnioskodawca nie posiada, ale dopiero planuje zakupić ze środków projektu, ani potencjału, który nie będzie wykorzystywany do celów realizacji projektu. Istotnym jest to, aby wnioskodawca już na etapie tworzenia wniosku o dofinansowanie przeanalizował, czy już posiadany przez niego sprzet, ale także inne zaplecze techniczne bedzie mogło być wykorzystywane do realizacji projektu. Zakres i sposób zaangażowania zasobów technicznych należy opisać oddzielnie dla każdego zadania określonego w projekcie.

Posiadany potencjał techniczny, może być wykazany jako wkład własny w projekcie, o ile ten wkład jest wymagany i spełnione są warunki kwalifikowania wydatków określone w *Wytycznych w zakresie kwalifikowalności wydatków*. W takiej sytuacji wnioskodawca dokonuje rzetelnej (w oparciu o stawki rynkowe) wyceny posiadanych i angażowanych w projekcie zasobów technicznych a określoną w ten sposób kwotę wykazuje w budżecie projektu jako wkład własny. W przypadku gdy wnioskodawca nie posiada potencjału w tym zakresie, ale dopiero zamierza go nabyć, wówczas w polu opisowym wpisuje "BRAK".

Jeżeli do realizacji przedsięwzięcia zaangażowani będą partnerzy w tym punkcie wnioskodawca wskazuje także, jakie zasoby techniczne zostaną wniesione przez poszczególnych partnerów na potrzeby realizacji zadań wskazanych w pkt 4.1 (o ile partnerzy wnoszą do projektu takie zasoby).

#### **4.4 Kluczowe aspekty dotyczące zarządzania projektem i procesów decyzyjnych**

W punkcie 4.4 wniosku należy opisać, jak będzie wyglądała struktura zarządzania projektem, ze szczególnym uwzględnieniem roli partnerów (jeśli dotyczy) i wykonawców (jeżeli występują), a ocenie podlega adekwatność sposobu zarządzania projektem do zakresu zadań w projekcie.

Przy opisie sposobu zarządzania projektem należy zwrócić szczególną uwagę na:

- $\triangleright$  to, czy proponowany sposób zarządzania projektem jest adekwatny do jego zakresu i zapewni jego sprawną, efektywną i terminową realizację;
- $\triangleright$  opis, w jaki sposób w zarządzaniu projektem uwzględniona zostanie zasada równości szans kobiet i mężczyzn (patrz *Instrukcja do standardu minimum…*);
- $\triangleright$  podział ról i zadań w zespole zarządzającym;
- wskazanie sposobu podejmowania decyzji w projekcie (pozwalające na ocenę szybkości procesu decyzyjnego w ramach projektu oraz sposobu uwzględnienia w tym procesie kluczowych podmiotów biorących udział w realizacji projektu m.in. poprzez wykorzystanie odpowiednich mechanizmów komunikacji);
- aspekt zarządzania projektem w świetle struktury zarządzania podmiotem realizującym projekt (tj. np. czy na potrzeby i na czas realizacji projektu w strukturze organizacyjnej wnioskodawcy utworzona zostanie dodatkowa jednostka organizacyjna, czy też zadania związane z realizacją projektu będzie wykonywać już istniejąca jednostka organizacyjna lub jednostki organizacyjne), czy też wiedza i doświadczenie poszczególnych osób w strukturze zarządzania jest adekwatna i zapewnia osiągnięcie zakładanych w projekcie celów);
- wskazanie kadry zarządzającej.

Opisując jaka kadra zaangażowana będzie w realizację projektu w szczególności należy przedstawić kluczowe stanowiska i ich rolę (zakres zadań wykonywanych przez poszczególnych członków personelu wraz z uzasadnieniem odnośnie racjonalności jego zaangażowania) w projekcie oraz wzajemne powiązania personelu projektu (podległość, nadrzędność).

Elementem oceny jest również doświadczenie personelu. Przy czym przy opisie doświadczenia kadry zaangażowanej w realizację projektu wnioskodawca nie może posługiwać się ogólnymi stwierdzeniami. O ile to możliwe należy podać syntetyczną informację o doświadczeniu zawodowym istotnym z punktu widzenia projektu, z uwzględnieniem planowanych na danym stanowisku zadań, uprawnień i odpowiedzialności. Należy wskazać najważniejsze kwalifikacje wymagane na danym stanowisku pracy. W sytuacji, gdy jest to możliwe należy wskazać konkretne osoby (z imienia i nazwiska), które będą odpowiedzialne za zarządzanie projektem. W tym zakresie należy wskazać tylko posiadany potencjał kadrowy, a więc w szczególności osoby na stałe współpracujące i planowane do oddelegowania do projektu, a nie te które wnioskodawca dopiero chciałby zaangażować.

Koszty w ramach zarządzania projektem stanowią koszty pośrednie, których katalog znajduje się w *Wytycznych w zakresie kwalifikowalności wydatków*. Dodatkowo w tym dokumencie określone są obowiązujące stawki kosztów pośrednich.

Ponadto w pkt. 4.4 wniosku o dofinansowanie należy wskazać rozwiązania, które zostaną zastosowane, aby zapewnić sprawną realizację postępowań o udzielenie zamówień publicznych. W tym miejscu wnioskodawca powinien określić przede wszystkim zasoby kadrowe jakie zostaną oddelegowane do obsługi postępowań o udzielenie zamówień publicznych (stanowisko, wymiar czasu pracy) oraz wskazać w jakim zakresie planuje wykorzystanie zaleceń i rekomendacji dotyczących przeprowadzania postępowań o udzielenie zamówień publicznych na dostawy i usługi, opisanych w załączniku nr 1 do *Wytycznych w zakresie kwalifikowalności wydatków*.

#### **INSTRUKCJA DO STANDARDU MINIMUM REALIZACJI ZASADY RÓWNOŚCI SZANS KOBIET I MĘŻCZYZN W RAMACH PO WER**

Ocena zgodności projektów współfinansowanych z EFS, realizowanych w trybie konkursowym i pozakonkursowym, z zasadą równości szans kobiet i mężczyzn odbywa się na podstawie niniejszego standardu minimum.

We wniosku o dofinansowanie projektu istnieje obowiązek wskazania informacji niezbędnych do oceny, czy spełniony został standard minimum zasady równości szans kobiet i mężczyzn. Ocenie pod kątem spełniania zasady równości szans kobiet i mężczyzn podlega cała treść wniosku o dofinansowanie, aczkolwiek Instytucja Zarządzająca PO WER wskazała w niniejszej instrukcji sugerowane miejsca we wniosku o dofinansowanie w ramach których można umieścić informacje niezbędne do oceny spełniania standardu minimum.

Standard minimum składa się z 5 kryteriów oceny, dotyczących charakterystyki projektu. Maksymalna liczba punktów do uzyskania wynosi 6 ponieważ kryterium nr 2 i 3 są alternatywne<sup>3</sup>.

Wniosek o dofinansowanie projektu nie musi uzyskać maksymalnej liczby punktów za każde kryterium standardu minimum (wymagane są co najmniej 3 punkty). Brak uzyskania co najmniej 3 punktów w standardzie minimum jest równoznaczny ze zwróceniem go do uzupełnienia. Nie ma możliwości przyznawania części ułamkowych punktów za poszczególne kryteria w standardzie minimum.

Każde kryterium oceny w standardzie minimum jest oceniane niezależnie od innych kryteriów oceny. Nie zwalnia to jednak od wymogu zachowania logiki konstruowania wniosku o dofinansowanie. Jeżeli we wniosku o dofinansowanie zostanie wykazane np. że zdiagnozowane bariery równościowe w danym obszarze tematycznym interwencji i/lub zasięgu oddziaływania projektu dotyczą kobiet, natomiast we wskaźnikach zostanie zapisany podział na płeć ze wskazaniem na zdecydowanie większy udział mężczyzn we wsparciu, to osoba oceniająca może taki projekt skierować do uzupełnienia – w związku z brakiem logiki pomiędzy poszczególnymi elementami wniosku o dofinansowanie projektu.

**Uwaga:** Tam gdzie możliwość zastosowania standardu minimum jest znacząco ograniczona (lub nieuzasadniona) ze względu na charakterystykę udzielanego wsparcia, dopuszcza się możliwość zastosowania przez instytucję zarządzającą (za zgodą komitetu monitorującego wyrażoną w uchwale) ograniczenia liczby wymaganych punktów standardu minimum do minimum 1 punktu. Istnieje również możliwość (za zgodą komitetu monitorującego program operacyjny wyrażoną w uchwale) zwiększenia wymaganej minimalnej liczby punktów jaką musi uzyskać wniosek o dofinansowanie projektu za standard minimum lub określenia, które kryteria oceny w standardzie minimum muszą zostać obligatoryjnie spełnione. Każdorazowo instytucja zarządzająca, występując do komitetu monitorującego z propozycją zmian w ww. zakresie, powinna przedstawić stosowne uzasadnienie.

#### **Wyjątki:**

 $\overline{a}$ 

Decyzja o zakwalifikowaniu danego projektu do wyjątku należy do instytucji oceniającej wniosek o dofinansowanie projektu. W przypadku uznania przez oceniającego, że projekt należy do wyjątku, oceniający nie musi wypełniać wszystkich pytań w ramach standardu minimum. Powinien w takiej

<sup>&</sup>lt;sup>3</sup> Alternatywność tą należy rozumieć w sposób następujący: w przypadku stwierdzenia występowania barier równościowych oceniający bierze pod uwagę kryterium nr 2 w dalszej ocenie wniosku o dofinansowanie projektu (wybierając jednocześnie w kryterium nr 3 wartość "0"), zaś w przypadku braku występowania ww. barier – bierze pod uwagę kryterium nr 3 (analogicznie wybierając jednocześnie w kryterium nr 2 wartość "0").

sytuacji zaznaczyć pozytywną odpowiedź dotyczącą przynależności projektu do wyjątku, jak również zaznaczyć odpowiedź TAK w punkcie ogólnym *Czy projekt jest zgodny z zasadą równości szans kobiet i mężczyzn (na podstawie standardu minimum)?.*

Wyjątki stanowią projekty, w których niestosowanie standardu minimum wynika z:

1. profilu działalności wnioskodawców ze względu na ograniczenia statutowe (np. Stowarzyszenie Samotnych Ojców lub teren zakładu karnego)

Profil działalności wnioskodawców oznacza, iż w ramach statutu (lub innego równoważnego dokumentu) istnieje jednoznaczny zapis, iż wnioskodawca przewiduje w ramach swojej działalności wsparcie skierowane tylko do jednej z płci. W przypadku tego wyjątku statut może być zweryfikowany przed podpisaniem umowy o dofinansowanie projektu. Natomiast na etapie przygotowania wniosku o dofinansowanie projektu, musi zostać podana w treści wniosku informacja, że ten projekt należy do tego wyjątku od standardu minimum – ze względu na ograniczenia wynikające z profilu działalności.

2. zamkniętej rekrutacji

Przez zamkniętą rekrutację należy rozumieć sytuację, gdy projekt obejmuje – ze względu na swój zasięg oddziaływania – wsparciem wszystkich pracowników/personel konkretnego podmiotu, wyodrębnionej organizacyjnie części danego podmiotu lub konkretnej grupy podmiotów wskazanych we wniosku o dofinansowanie. Przykładem może być skierowanie projektu tylko i wyłącznie do pracowników działu projektowania w firmie produkującej odzież, pod warunkiem że wsparciem zostaną objęte wszystkie osoby pracujące w tym dziale lub skierowanie wsparcia do pracowników całego przedsiębiorstwa – pod warunkiem że wszystkie osoby z tego przedsiębiorstwa zostaną objęte wsparciem. W treści wniosku o dofinansowanie projektu musi zostać podana informacja, że ten projekt należy do wyjątku od standardu minimum ze względu na zamkniętą rekrutację – wraz z uzasadnieniem. W celu potwierdzenia, że dany projekt należy do wyjątku, powinno się wymienić z indywidualnej nazwy podmiot lub podmioty, do których jest skierowane wsparcie w ramach projektu.

**Uwaga:** Zaleca się aby w przypadku projektów, które należą do wyjątków, również zaplanować działania zapewniające przestrzeganie zasady równości szans kobiet i mężczyzn – pomimo, iż nie będą one przedmiotem oceny za pomocą kryteriów oceny ze standardu minimum.

#### **Poszczególne kryteria standardu minimum:**

**Uwaga:** Zasada równości szans kobiet i mężczyzn nie polega na automatycznym objęciu wsparciem 50% kobiet i 50% mężczyzn w projekcie, ale na odwzorowaniu istniejących proporcji płci w danym obszarze lub zwiększaniu we wsparciu udziału grupy niedoreprezentowanej. Możliwe są jednak przypadki, w których proporcja 50/50 wynika z sytuacji kobiet i mężczyzn i stanowi proporcję prawidłową z perspektywy równości szans kobiet i mężczyzn.

Ocena wniosków o dofinansowanie projektów zgodnie ze standardem minimum stanowi zawsze indywidualną ocenę osoby jej dokonującej. Ocena prowadzona jest na podstawie zapisów wniosku o dofinansowanie projektu oraz wiedzy i doświadczenia osoby oceniającej. Jednocześnie przy dokonywaniu oceny konkretnych kryteriów w standardzie minimum należy mieć na uwadze następujący sposób oceny:

**0 punktów** – we wniosku o dofinansowanie projektu nie ma wskazanych żadnych informacji pozwalających na przyznanie 1 lub więcej punktów w danym kryterium oceny lub informacje wskazują, że projekt będzie prowadzić do dyskryminacji ze względu na płeć.

**1 punkt** – kwestie związane z zakresem danego kryterium w standardzie minimum zostały uwzględnione przynajmniej częściowo lub nie są w pełni trafnie dobrane w zakresie kryterium 2, 3 i 4. W przypadku kryterium 1 i 5 przyznanie 1 punktu oznacza, że kwestie związane z zakresem danego kryterium w standardzie minimum zostały uwzględnione wyczerpująco, trafnie lub w sposób możliwie pełny, biorąc pod uwagę charakterystykę danego projektu.

**2 punkty** (nie dotyczy kryterium 1 i 5) – kwestie związane z zakresem danego kryterium w standardzie minimum zostały uwzględnione wyczerpująco, trafnie lub w sposób możliwie pełny, biorąc pod uwagę charakterystykę danego projektu.

W przypadku negatywnej oceny projektu pozakonkursowego o charakterze koncepcyjnym wynikającego z niespełnienia kryteriów horyzontalnych (w tym zgodności z zasadą równości szans kobiet i mężczyzn) oceniający jest zobowiązany do wskazania uzasadnienia dla tej oceny w ramach karty oceny merytorycznej wniosku o dofinansowanie.

Rekomendowane jest również wskazanie przez osobę oceniającą uzasadnienia dla przyznania punktów za poszczególne kryteria oceny standardu minimum.

Jako rozbieżność w ocenie standardu minimum należy uznać pozytywną ocenę wniosku pod kątem spełniania standardu minimum przez jednego z oceniających, przy jednoczesnej negatywnej ocenie przed drugiego oceniającego. Rozbieżnością nie jest natomiast różnica w ocenie poszczególnych kryteriów standardu minimum.

#### **1. WE WNIOSKU O DOFINANSOWANIE PROJEKTU PODANO INFORMACJE, KTÓRE POTWIERDZAJĄ ISTNIENIE (ALBO BRAK ISTNIENIA) BARIER RÓWNOŚCIOWYCH W OBSZARZE TEMATYCZNYM INTERWENCJI I/LUB ZASIĘGU ODDZIAŁYWANIA PROJEKTU**

*(Maksymalna liczba punktów możliwych do zdobycia za spełnienie tego kryterium – 1)* 

#### *Sugerowany punkt 3.2.1 we wniosku o dofinansowanie*

Do przedstawienia informacji wskazujących na istnienie barier<sup>4</sup> równościowych lub ich braku należy użyć danych jakościowych i/lub ilościowych w podziale na płeć w obszarze tematycznym interwencji i/lub zasięgu oddziaływania projektu. Informacje ten będą również podlegały konsultacjom z interesariuszami projektu.

Poprzez obszar tematyczny interwencji należy rozumieć obszary objęte wsparciem w ramach programu np. zatrudnienie, integrację społeczną, edukację, adaptacyjność, natomiast zasięg oddziaływania projektu odnosi się do przestrzeni, której on dotyczy np. regionu, powiatu, kraju, instytucji, przedsiębiorstwa, konkretnego działu w danej instytucji.

Bariery równościowe to przede wszystkim:

- segregacja pozioma i pionowa rynku pracy,
- różnice w płacach kobiet i mężczyzn zatrudnionych na równoważnych stanowiskach, wykonujących tożsame obowiązki,
- mała dostępność elastycznych rozwiązań czasu pracy,

 $\overline{a}$ 4 Bariery równościowe to systemowe nierówności i ograniczenia jednej z płci, najczęściej kobiet, które są reprodukowane i utrwalane społecznie i kulturowo. Przełamanie ich sprzyja osiągnięciu rzeczywistej, faktycznej równości szans kobiet i mężczyzn. Wymienione poniżej bariery równości zostały sformułowane przez Komisję Europejską w dokumencie *Plan Działań na rzecz Równości Kobiet i Mężczyzn na lata 2006-2010*, przy czym należy pamiętać, że jest to katalog otwarty (definicja pochodzi z portalu www.rownosc.info).

- niski udział mężczyzn w wypełnianiu obowiązków rodzinnych,
- niski udział kobiet w procesach podejmowania decyzji,
- przemoc ze względu na płeć,
- niewidoczność kwestii płci w ochronie zdrowia<sup>5</sup>,
- niewystarczający system opieki przedszkolnej lub opieki instytucjonalnej nad dziećmi do lat 3,
- stereotypy płci we wszystkich obszarach,
- dyskryminacja wielokrotna (krzyżowa) czyli ze względu na dwie lub więcej przesłanek (np. w odniesieniu do kobiet w wieku powyżej 50 lat, osób z niepełnosprawnościami, należących do mniejszości etnicznych).

Przy diagnozowaniu barier równościowych należy wziąć pod uwagę, w jakim położeniu znajdują się kobiety i mężczyźni wchodzący w skład grupy docelowej projektu. Dlatego też istotne jest podanie nie tylko liczby kobiet i mężczyzn, ale także odpowiedź m.in. na pytania: Czy któraś z tych grup znajduje się w gorszym położeniu? Jakie są tego przyczyny? Czy któraś z tych grup ma trudniejszy dostęp do edukacji, zatrudnienia, szkoleń itp.?

Zadaniem osoby oceniającej projekt jest ocena na podstawie przedstawionych we wniosku o dofinansowanie informacji faktycznego występowania lub nie podanych barier równościowych.

Użyte we wniosku o dofinansowanie projektu dane mogą wykazać, iż w obszarze tematycznym interwencji i/lub zasięgu oddziaływania projektu nie występują nierówności ze względu na płeć. Dane te muszą być bezpośrednio powiązane z obszarem tematycznym interwencji i/lub zasięgiem oddziaływania projektu, np. jeżeli wsparcie jest kierowane do pracowników służby zdrowia z terenu województwa to dane powinny dotyczyć sektora służby zdrowia i/lub obszaru tego województwa. We wniosku o dofinansowanie projektu powinno się wskazać na nierówności (lub ich brak) na podstawie danych możliwych do oceny dla osób oceniających projekt z zastrzeżeniem że w przypadku tego rodzaju wniosków dane podane we wniosku o dofinasowanie powinny dodatkowo być przedyskutowane i wzbogacone o wyniki konsultacji z interesariuszami.

 Jeżeli nie istnieją dokładne dane (jakościowe lub ilościowe), które można wykorzystać, należy skorzystać z informacji, które są jak najbardziej zbliżone do obszaru tematyki interwencji i zasięgu oddziaływania projektu. We wniosku o dofinansowanie projektu jest dopuszczalne także wykorzystanie danych pochodzących z badań własnych. Wymagane jest jednak w takim przypadku wskazanie w miarę dokładnych informacji na temat tego badania (np. daty jego realizacji, wielkości próby, metodologii pozyskiwania danych itd.).

#### **2. WNIOSEK O DOFINANSOWANIE PROJEKTU ZAWIERA DZIAŁANIA, ODPOWIADAJĄCE NA ZIDENTYFIKOWANE BARIERY RÓWNOŚCIOWE W OBSZARZE TEMATYCZNYM INTERWENCJI I/LUB ZASIĘGU ODDZIAŁYWANIA PROJEKTU.**

*(Maksymalna liczba punktów możliwych do zdobycia za spełnienie tego kryterium – 2)* 

*Sugerowany punkt 4.1 we wniosku o dofinansowanie* 

 $\overline{a}$ 

Instrukcja wypełniania wniosku o dofinansowanie projektu pozakonkursowego o charakterze koncepcyjnym w ramach PO WER 2014-2020 - wersja 1.1 30

<sup>&</sup>lt;sup>5</sup> Niewidoczność polega na niewystarczającym uwzględnianiu w działaniach zdrowotnych perspektywy płci. Kultura dbania o zdrowie wśród kobiet i mężczyzn jest zupełnie inna. W efekcie mężczyźni rzadziej korzystają z pomocy lekarzy, trafiają do nich także w późniejszej fazie choroby. Widoczne różnice widać także w obszarze profilaktyki, która znacznie częściej jest adresowana do kobiet, i są to akcje zarówno organizowane na poziomie państwa, jak i organizacji pozarządowych czy firm (opracowane na podstawie definicji podanej w na stronie www.rownosc.info).

We wniosku o dofinansowanie projektu powinno się wskazać jakiego rodzaju działania zostaną zrealizowane w projekcie na rzecz osłabiania lub niwelowania zdiagnozowanych barier równościowych. Zaplanowane działania powinny odpowiadać na te bariery. Szczególną uwagę przy opisie działań należy zwrócić w przypadku rekrutacji do projektu i dopasowania odpowiednich form wsparcia dla uczestników/uczestniczek projektu wobec zdiagnozowanych nierówności.

**Uwaga:** W tym przypadku nie zaliczamy działań na rzecz zespołu projektowego, które są oceniane w ramach kryterium 5.

#### **3. W PRZYPADKU STWIERDZENIA BRAKU BARIER RÓWNOŚCIOWYCH, WNIOSEK O DOFINANSOWANIE PROJEKTU ZAWIERA DZIAŁANIA, ZAPEWNIAJĄCE PRZESTRZEGANIE ZASADY RÓWNOŚCI SZANS KOBIET I MĘŻCZYZN, TAK ABY NA ŻADNYM ETAPIE REALIZACJI PROJEKTU NIE WYSTĄPIŁY BARIERY RÓWNOŚCIOWE.**

*(Maksymalna liczba punktów możliwych do zdobycia za spełnienie tego kryterium – 2)* 

 *Sugerowany punkt 4.1 we wniosku o dofinansowanie*

W przypadku kiedy we wniosku o dofinansowanie projektu nie zdiagnozowano żadnych barier równościowych, we wniosku o dofinansowanie projektu należy przewidzieć działania, zmierzające do przestrzegania zasady równości kobiet i mężczyzn, tak aby na żadnym etapie realizacji projektu te bariery się nie pojawiły.

**Uwaga:** W tym przypadku nie zaliczamy działań na rzecz zespołu projektowego, które są oceniane w ramach kryterium 5.

#### **4. WSKAŹNIKI REALIZACJI PROJEKTU ZOSTAŁY PODANE W PODZIALE NA PŁEĆ I/LUB ZOSTAŁ UMIESZCZONY OPIS TEGO, W JAKI SPOSÓB REZULTATY PROJEKTU PRZYCZYNIĄ SIĘ DO ZMNIEJSZENIA BARIER RÓWNOŚCIOWYCH ISTNIEJĄCYCH W OBSZARZE TEMATYCZNYM INTERWENCJI I/LUB ZASIĘGU ODDZIAŁYWANIA PROJEKTU.**

*(Maksymalna liczba punktów możliwych do zdobycia za spełnienie tego kryterium – 2)* 

*Sugerowany punkt 3.1.4 i 3.1.5 we wniosku o dofinansowanie* 

Wartości docelowe wskaźników w postaci *liczby osób* należy podawać w podziale na płeć. We wniosku o dofinansowanie projektu powinna również znaleźć się informacja, w jaki sposób rezultaty przyczyniają się do zmniejszenia barier równościowych istniejących w obszarze tematycznym interwencji i/lub zasięgu oddziaływania projektu (dotyczy to zarówno projektów skierowanych do osób, jak i instytucji).

#### **5. WNIOSEK O DOFINANSOWANIE PROJEKTU WSKAZUJE JAKIE DZIAŁANIA ZOSTANĄ PODJĘTE W CELU ZAPEWNIENIA RÓWNOŚCIOWEGO ZARZĄDZANIA PROJEKTEM.**

*(Maksymalna liczba punktów możliwych do zdobycia za spełnienie tego kryterium – 1)* 

*Sugerowany punkt 4.4 wniosku o dofinansowanie* 

We wniosku o dofinansowanie projektu powinna znaleźć się informacja, w jaki sposób planuje się zapewnić realizację zasady równości szans kobiet i mężczyzn w ramach procesu zarządzania projektem. Informacja ta powinna zawierać propozycję **konkretnych działań,** jakie zostaną podjęte w projekcie w ww. obszarze.

Równościowe zarządzanie projektem polega przede wszystkim na zapewnieniu, że osoby zaangażowane w realizację projektu (np. personel odpowiedzialny za zarządzanie, personel merytoryczny, personel wykonawcy/partnera<sup>6</sup>) posiadają odpowiednią wiedzę w zakresie obowiązku przestrzegania zasady równości szans kobiet i mężczyzn i potrafią stosować tę zasadę w codziennej pracy przy projekcie. Zdobycie niniejszej wiedzy może się odbyć poprzez poinformowanie osób zaangażowanych w realizację projektu na temat możliwości i sposobów zastosowania zasady równości kobiet i mężczyzn w odniesieniu do problematyki tego konkretnego projektu, a także do wykonywanych przez zespół projektowy obowiązków związanych z prowadzeniem projektu. Dopuszcza się możliwość poinformowania osób w formie szkolenia, ale tylko i wyłącznie w przypadku, jeżeli wyrazi na to zgodę instytucja dokonująca oceny projektu, w oparciu o wskazaną we wniosku o dofinansowanie projektu uzasadnioną potrzebę, która nie będzie jednocześnie sprzeczna z zasadami udzielania pomocy publicznej i postanowieniami *Wytycznych w zakresie kwalifikowalności wydatków*. Działaniem podjętym na rzecz równościowego zarządzania może być również np.:

- włączenie do projektu (np. jako konsultantów, doradców) osób lub organizacji posiadających udokumentowaną wiedzę i doświadczenie w prowadzeniu działań z zachowaniem zasady równości szans kobiet i mężczyzn;
- zapewnienie takiej organizacji pracy zespołu projektowego, która umożliwia godzenie życia zawodowego z prywatnym (np. organizacja pracy uwzględniająca elastyczne formy zatrudnienia lub godziny pracy – o ile jest to uzasadnione potrzebami w ramach projektu). Należy jednak tutaj zwrócić uwagę, że zawieranie umów na zlecenie lub o dzieło nie zawsze oznacza stosowanie rozwiązań z zakresu godzenia życia zawodowego z prywatnym. Jeżeli we wniosku o dofinansowanie pojawia się sformułowanie, że zespołowi projektowemu zostaną zagwarantowane elastyczne formy pracy, należy wskazać dokładnie jakie działania zostaną podjęte w tym zakresie.

Równościowe zarządzanie projektem nie polega jednak na zatrudnieniu do obsługi projektu 50% mężczyzn i 50% kobiet, ani na zwykłej deklaracji, iż projekt będzie zarządzany równościowo. Stosowanie kryterium płci w procesie rekrutacji pracowników jest niezgodne z prawem pracy, a stosowanie polityki równych wynagrodzeń dla kobiet i mężczyzn za jednakową pracę lub pracę o jednakowej wartości jest obowiązkiem wynikającym z prawa pracy, nie zaś zasady horyzontalnej. Dlatego też zróżnicowanie zespołu projektowego ze względu na płeć zalecane jest tam, gdzie tworzą się zespoły (partnerstwa, komitety, rady, komisje itp.) podejmujące decyzje w projekcie lub mające wpływ na jego przebieg. Warto wtedy dopilnować (o ile pozwala na to wiedza i doświadczenie poszczególnych kandydatów oraz obowiązujące uregulowania prawne), aby nie powstawały wyłącznie zespoły jednorodne płciowo.

 $\overline{a}$ 

<sup>&</sup>lt;sup>6</sup> Należy jednak pamiętać, że dobór konkretnych działań, mających na celu równościowe zarządzanie projektem, w stosunku do poszczególnych grup personelu projektu, uzależniony jest od występowania faktycznych potrzeb w tym zakresie.

#### **V. BUDŻET**

Przed przejściem do części dot. Budżetu projektu oraz Harmonogramu realizacji projektu należy w pierwszej kolejności wypełnić Szczegółowy budżet projektu, ponieważ dane te są przenoszone automatycznie do części dot. Budżetu projektu. Na Budżet projektu składają się następujące pozycje kategorii wydatków:

- koszty ogółem;
- koszty bezpośrednie:
- koszty pośrednie (ryczałt);
- kwoty ryczałtowe;
- stawki jednostkowe;
- personel projektu w kosztach ogółem;
- zadania zlecone w kosztach ogółem;
- środki trwałe w kosztach ogółem;
- cross-financing w kosztach ogółem;
- wydatki poniesione poza terytorium UE;
- wkład własny: w tym wkład prywatny, wkład prywatny wymagany przepisami pomocy publicznej;
- dochód:
- wnioskowane dofinansowanie.

Dodatkowo w Budżecie projektu znajdują się kolumny o nazwie Ogółem i Kwalifikowalne. Kolumna Ogółem zlicza wszystkie kategorie wydatków, w tym także dochód. Natomiast Kolumna Kwalifikowalne wskazuje wydatki pomniejszone o dochód i odnosi się do wydatków mogących zostać uznane za kwalifikowalne.

#### **VI. SZCZEGÓŁOWY BUDŻET PROJEKTU**

Szczegółowy budżet projektu jest podstawą do oceny kwalifikowalności i racjonalności kosztów i powinien bezpośrednio wynikać z opisanych wcześniej zadań i ich etapów. W szczegółowym budżecie projektu ujmowane są jedynie wydatki kwalifikowalne spełniające warunki określone w *Wytycznych w zakresie kwalifikowalności wydatków*. Tworząc budżet projektu należy pamiętać o jednej z podstawowych zasad kwalifikowalności, tj. racjonalności i efektywności, co odnosi się do zapewnienia zgodności ze stawkami rynkowymi nie tylko pojedynczych wydatków wykazanych w szczegółowym budżecie projektu, ale również do łącznej wartości usług realizowanych w ramach projektu.

Szczegółowy budżet projektu należy wypełniać przed przejściem do części dotyczącej Budżetu projektu oraz Harmonogramu realizacji projektu, ponieważ dane te są przenoszone automatycznie do części dotyczącej Budżetu projektu. W szczegółowym budżecie projektu automatycznie utworzone zostaną kolumny odzwierciedlające kolejne lata realizacji projektu – zgodnie z zakresem dat określonym w punkcie *1.7 Okres realizacji projektu*.

Wszystkie kwoty w szczegółowym budżecie wyrażone są w polskich złotych (do dwóch miejsc po przecinku) i w zależności od tego czy podatek VAT jest wydatkiem kwalifikowalnym, kwoty podawane są z podatkiem VAT lub bez – zgodnie z oświadczeniem (*sekcja IX deklaracja VAT*).

#### **UWAGA!**

W przypadku, gdy wnioskodawca ma możliwość odliczenia podatku VAT od części kosztów, w związku z czym podatek VAT dla niektórych pozycji budżetu jest niekwalifikowalny, należy:

- zaznaczyć w *sekcja IX deklaracja VAT-* że kwoty wskazane w Budżecie są kwotami częściowo zawierającymi podatek VAT;
- w szczegółowym budżecie wpisać kwoty brutto lub netto w odniesieniu do poszczególnych pozycji budżetu (poszczególnych kosztów), w zależności od tego czy wnioskodawca kwalifikuje VAT czy nie;
- w polu Uzasadnienie w szczegółowym budżecie wpisać te pozycje (numer odpowiedniej pozycji w szczegółowym budżecie) dla których VAT jest niekwalifikowalny i które nie zawierają VAT.

Zgodnie z *Wytycznymi w zakresie kwalifikowalności wydatków* podatek VAT w stosunku do wydatków, dla których beneficjent odlicza ten podatek częściowo wg proporcji ustalonej zgodnie z art. 90 ust. 1 ustawy o VAT, jest kwalifikowalny.

Budżet projektu przedstawiany jest w formie budżetu zadaniowego, co oznacza wskazanie kosztów bezpośrednich (tj. kosztów kwalifikowalnych poszczególnych zadań realizowanych przez wnioskodawcę w ramach projektu) i kosztów pośrednich (tj. kosztów administracyjnych związanych z obsługą projektu, których katalog został wskazany w *Wytycznych w zakresie kwalifikowalności wydatków*). Jednocześnie, wnioskodawca nie ma możliwości wykazania żadnej z kategorii kosztów pośrednich ujętych w ww. katalogu w kosztach bezpośrednich projektu, w szczególności w kwestiach dotyczących zarządzania projektem, które stanowią koszty pośrednie.

Wprowadzanie poszczególnych wydatków odbywa się w sekcji "Szczegółowe wydatki" na zakładce "Dodaj nowy wydatek" (zakładka dostępna jest po wybraniu przycisku "Edytuj zadanie" pod nazwą zadania). Przy każdym wydatku w poszczególnych latach planowanego do poniesienia w ramach konkretnego zadania należy wprowadzić nazwę wydatku, a także wpisać cenę jednostkową oraz liczbę jednostek. Łączna kwota wyliczona zostanie automatycznie po wpisaniu powyższych danych. Należy również podać nazwę stosowanej jednostki miary, np. jednostki czasu (godzina / dzień / tydzień / miesiąc), etat, części etatu dla wynagrodzeń, ilościowe (np. egzemplarz – dla publikacji), itp.

Jeśli projekt ma być realizowany w partnerstwie przy każdym wydatku należy z listy rozwijanej wybrać nazwę partnera, który będzie dany wydatek ponosić (partnerzy przypisywani są do zadań zgodnie z opisem w rozdziale IV instrukcji). W sytuacji, w której ciężar finansowy realizacji całego zadania leży po stronie jednego partnera, wnioskodawca przy nazwie zadania wskazuje nazwę (pełną lub skróconą) partnera odpowiedzialnego za jego sfinansowanie. Jeśli dane zadanie budżetowe zawiera wydatki partnera jedynie w części lub też jego finansowanie jest podzielone pomiędzy podmioty realizujące projekt, każda pozycja budżetowa powinna zostać przypisana do konkretnego podmiotu, odpowiedzialnego za poniesienie wskazanego w niej wydatku, poprzez ujęcie nazwy (pełnej lub skróconej) tego podmiotu. Obowiązek ten nie dotyczy lidera projektu, gdyż przyjmuje się, iż niewskazanie w budżecie podmiotu odpowiedzialnego za poniesienie wydatku z danej pozycji budżetowej lub całego zadania, jest równoznaczne z uznaniem, iż koszt ten ponosić będzie lider.

Ponadto należy pamiętać, że przez wartość projektu należy rozumieć łącznie wartość dofinansowania oraz wkład własny, stąd wykazując poszczególne wydatki nie należy zapominać o wkładzie własnym, o ile jest wymagany w projekcie.

Szczegółowy budżet projektu składa się z następujących pozycji:

#### **6.1. KOSZTY OGÓŁEM**

#### **UWAGA!**

Tę część system sam nam wylicza na podstawie uzupełnianych poniższych danych odnoszących się do kosztów bezpośrednich i kosztów pośrednich projektu.

#### **6.1.1 KOSZTY BEZPOŚREDNIE**

W ramach kosztów bezpośrednich wnioskodawca nie może ująć kosztów z katalogu kosztów pośrednich, o którym mowa w kolejnej części instrukcji – "Koszty pośrednie".

W przypadku projektów rozliczanych kwotami ryczałtowymi, wypełnienie szczegółowego budżetu projektu wygląda tak samo.

Pozycje w części suma kosztów, tj. suma kosztów i suma kosztów kwalifikowalnych wyliczane są automatycznie.

Dla podniesienia wydajności mechanizmu dodawania poszczególnych kategorii wydatków kategorie te można wyświetlić w postaci jednego zadania.

Ponadto przy określaniu kosztów bezpośrednich mamy możliwość zaznaczenia pól wyboru (tzw. "check-box"), które dotyczą:

#### – **personel projektu**

We wniosku o dofinansowanie należy wskazać formę zaangażowania i szacunkowy wymiar czasu pracy personelu projektu niezbędnego do realizacji zadań merytorycznych (etat / liczba godzin) niezbędny do realizacji zadania/zadań, co stanowi podstawę do oceny kwalifikowalności wydatków personelu projektu na etapie wyboru projektu oraz w trakcie jego realizacji. W szczególności należy zwrócić uwagę na konieczność wyraźnego wskazania we wniosku, o ile wnioskodawca planuje zaangażować personel na podstawie umowy o dzieło lub planuje rozliczać w projekcie koszty osoby samozatrudnionej. Wydatki związane z wynagrodzeniem personelu są ponoszone zgodnie z przepisami krajowymi, w szczególności zgodnie z ustawą z dnia 26 czerwca

1974 r. – Kodeks pracy (Dz. U. z 1998 r. Nr 21, poz. 94, z późn. zm.) oraz z Kodeksem Cywilnym (Dz. U. z 2014 r. poz. 121, z późn. zm.).

Szczegółowe zasady dotyczące formy zaangażowania, kwalifikowalnych i niekwalifikowalnych kosztów dotyczących zaangażowania pracowników oraz wymiaru czasu pracy personelu projektu zostały określone w rozdziale *6.16 Koszty związane z angażowaniem personelu Wytycznych w zakresie kwalifikowalności wydatków.* 

#### – **zadania zlecone**

W przypadku planowania zlecania realizacji usług merytorycznych (w rozumieniu podrozdziału 8.5 *Wytycznych w zakresie kwalifikowalności wydatków*) wykonawcom konieczne jest odznaczenie tych usług, które zostaną zlecone w ramach projektu, z zastrzeżeniem, że takie zadania co do zasady nie mogą stanowić więcej niż 30 % wartości projektu. Konieczność zlecenia usługi merytorycznej uzasadniana i opisywana jest w pkt. 4.1 wniosku o dofinansowanie.

#### – **cross-financing**

W przypadku kosztów jednostkowych, które podlegają regule cross-financingu, należy oznaczyć te wydatki w polu wyboru (tzw. "check-box"). Kategorie kosztów zaliczanych do cross-financingu określa szczegółowo podrozdział *8.7 Cross-financing w projektach finansowanych ze środków EFS Wytycznych w zakresie kwalifikowalności wydatków.* Poziom ten nie może przekroczyć limitu określonego dla danego Działania / Poddziałania w SZOOP*.* Wydatki objęte *cross-financingiem* w projekcie nie są wykazywane w ramach kosztów pośrednich.

Wszystkie wydatki poniesione jako wydatki w ramach cross-financingu uzasadniane i opisywane są w uzasadnieniu znajdującym się pod szczegółowym budżetem projektu.

#### – **środki trwałe**

Zgodnie z *Wytycznymi w zakresie kwalifikowalności wydatków* (podrozdział 6.12) wartość wydatków poniesionych na zakup środków trwałych o wartości jednostkowej równej i powyżej wyższej niż 350 PLN netto w ramach kosztów bezpośrednich projektu oraz wydatków w ramach cross-financingu nie może łącznie przekroczyć 10% wydatków projektu, chyba że inny limit wskazano dla danego typu projektów w SZOOP. Wydatki ponoszone na zakup środków trwałych oraz cross-financing powyżej dopuszczalnej kwoty określonej w wniosku o dofinansowanie projektu są niekwalifikowalne*.* Koszty pozyskania środków trwałych lub wartości niematerialnych i prawnych niezbędnych do realizacji projektu mogą zostać uznane za kwalifikowalne, o ile we wniosku o dofinansowanie zostanie uzasadniona konieczność pozyskania środków trwałych lub wartości niematerialnych i prawnych niezbędnych do realizacji projektu z zastosowaniem najbardziej efektywnej dla danego przypadku metody (zakup, amortyzacja, leasing itp.), uwzględniając przedmiot i cel danego projektu, przy czym analiza najbardziej efektywnej metody pozyskania do projektu środków trwałych dotyczy wyłącznie środków trwałych o wartości początkowej równej lub powyżej wyższej niż 3500 PLN netto.

#### – **wydatki ponoszone poza terytorium UE**

Wszystkie wydatki poniesione poza terytorium UE uzasadniane i opisywane są w uzasadnieniu znajdującym się pod szczegółowym budżetem projektu. Wydatki poniesione poza terytorium UE nie mogą przekraczać wartości określonej we wniosku o dofinansowanie projektu i muszą dotyczyć jednego z celów tematycznych określonych w rozporządzeniu Parlamentu Europejskiego i Rady (UE) nr 1304/2013 z dnia 17 grudnia 2013 r. w sprawie Europejskiego Funduszu Społecznego i uchylającym rozporządzenie Rady (WE) nr 1081/2006 (Dz. Urz. UE L 347 z 20.12 2013, str. 470) - patrz podrozdział 8.1 *Wytycznych w zakresie kwalifikowalności wydatków*.

#### – **pomoc publiczna**

#### – **pomoc** *de minimis*

Pomoc publiczna i pomoc *de minimis* opisywane są w uzasadnieniu znajdującym się pod szczegółowym budżetem projektu.

#### – **stawka jednostkowa**

Wnioskodawca wskazuje w *Szczegółowym budżecie projektu* te usługi, które będzie rozliczał za pomocą stawek jednostkowych poprzez zaznaczenie pola wyboru (tzw. "check-box") "Stawka jednostkowa". Należy podkreślić, że rozliczanie usług za pomocą stawek jednostkowych następuje tylko wtedy, gdy w przypadku projektów konkursowych z właściwego regulaminu konkursu, a w przypadku projektów pozakonkursowych z wezwania do złożenia wniosku o dofinansowanie projektu pozakonkursowego wyraźnie wynika możliwość stosowania stawek.

#### – **wkład rzeczowy**

Wydatki w ramach wkładu rzeczowego opisywane są w uzasadnieniu znajdującym się pod szczegółowym budżetem projektu i dotyczącą przewidzianego w projekcie wkładu własnego, a także tego, w jaki sposób, wnioskodawca dokonał jego wyceny.

#### **6.1.2 KOSZTY POŚREDNIE**

Koszty pośrednie to koszty administracyjne związane z obsługą projektu, których katalog został wskazany w *Wytycznych w zakresie kwalifikowalności wydatków* (podrozdział 8.4). Jednocześnie, wnioskodawca nie ma możliwości wykazania żadnej z kategorii kosztów pośrednich ujętych w ww. katalogu w kosztach bezpośrednich projektu.

Ponadto w tej części wskazujemy za pomocą listy rozwijanej % kosztów pośrednich w ramach projektu. Co więcej system sam wyliczy nam na podstawie określonej wartości procentowej, wartość w złotych w projekcie jaka będzie przeznaczana na koszty pośrednie.

Koszty pośrednie są rozliczane tylko i wyłącznie ryczałtem. Zgodnie z rozdziałem *8.4 Koszty pośrednie w projektach finansowanych z EFS Wytycznych w zakresie kwalifikowania wydatków* koszty pośrednie rozliczane są następującymi stawkami ryczałtowymi:

- a) 25 % kosztów bezpośrednich w przypadku projektów o wartości do 1 mln zł włącznie,
- b) 20 % kosztów bezpośrednich w przypadku projektów o wartości powyżej 1 mln zł do 2 mln zł włącznie,
- c) 15 % kosztów bezpośrednich w przypadku projektów o wartości powyżej 2 mln zł do 5 mln zł włącznie,
- d) 10 % kosztów bezpośrednich w przypadku projektów o wartości przekraczającej 5 mln zł.

W przypadku projektów realizowanych przez instytucje, które pełnią funkcje w systemie wdrażania programów współfinansowanych z EFS, tj. instytucja zarządzająca programem operacyjnym lub instytucja pośrednicząca programu operacyjnego, koszty pośrednie są kwalifikowalne w wysokości połowy ww. stawek. W przypadku projektów pozakonkursowych realizowanych przez beneficjentów nie będących instytucjami, o których mowa powyżej, koszty pośrednie są kwalifikowalne w wysokości połowy ww. stawek, przy czym w przypadku projektów pozakonkursowych o charakterze wdrożeniowym, instytucja zarządzająca programem operacyjnym może podjąć decyzję o zastosowaniu pełnych stawek. Koszty pośrednie rozliczane ryczałtem są traktowane jako wydatki poniesione. Zgodnie z *Wytycznymi w zakresie kwalifikowalności wydatków* wnioskodawca nie ma

obowiązku zbierania ani opisywania dokumentów księgowych w ramach projektu na potwierdzenie poniesienia wydatków, które zostały wykazane jako wydatki pośrednie.

Koszty pośrednie są niekwalifikowalne w ramach projektów finansowanych z EFS, jeśli tak stanowią wytyczne horyzontalne lub wytyczne programowe lub SZOOP.

#### **6.1.3 WKŁAD WŁASNY**

W tej części należy określić wartość w złotych naszego wkładu własnego, jaki planowany jest do wniesienia w ramach projektu ze środków prywatnych. Wkład niekoniecznie musi być wnoszony przez beneficjenta, lecz także przez partnera, jak również uczestników projektu, o ile przedmiotowe środki zostały uwzględnione we wniosku o dofinansowanie projektu jako wkład własny.

W przypadku gdy projekt jest objęty regułami pomocy publicznej i/lub pomocy *de minimis*, w sekcji VIII *Podsumowanie wydatków* należy wpisać w punkcie 6.1.3 w części "w tym wkład własny wymagany przepisami pomocy publicznej" wartość wyrażoną w złotych oraz wskazać wartość wydatków objętych pomocą publiczną i/lub pomocą *de minimis*.

Należy tez wskazać cały wkład własny, także ten nie objęty regułami pomocy publicznej i/lub pomocy *de minimis.* 

Uzasadnienie dla przewidzianego wkładu własnego oraz Metodologia wyliczenia wartości dofinansowania i wkładu własnego w ramach wydatków objętych pomocą publiczną (w tym wnoszonego wkładu własnego) oraz pomocą *de minimis* znajdują się pod szczegółowym budżetem projektu.

W tej części musimy określić dochód, z zastrzeżeniem, że tę cześć uzupełniają wnioskodawcy, którzy planują w ramach realizowanego projektu osiągnąć dochód (dotyczy tylko i wyłącznie dochodu, o którym mowa w art. 61 rozporządzenia ogólnego).

Dodatkowo należy wskazać także: wydatki bez pomocy publicznej / *de minimis*, wydatki objęte pomocą publiczną oraz wydatki objęte pomocą *de minimis*, z zastrzeżeniem, że dotyczy to tylko tych projektów, w których wydatki mają zostać objęte ww. pomocą. W przypadku, gdy projekty nie mają ww. wydatków, wówczas wnioskodawca nic nie wpisuje w tych polach.

Ponadto należy wskazać, że w Szczegółowym budżecie projektu na końcu znajdują się dwie kolumny, które system sam wylicza, na podstawie powyżej uzupełnionych danych, są to:

- Razem (są to sumowane wszystkie kwoty określone w Szczegółowym budżecie projektu);
- Wydatki kwalifikowalne (są to sumowane wszystkie kwoty uznane za kwalifikowalne na podstawie danych zawartych w Szczegółowym budżecie projektu).

Przy czym należy pamiętać, że te dwie kolumny będą zawierały takie same wartości, wówczas, gdy planowany projekt nie będzie generować dochodu.

Po uzupełnieniu powyższych pól odnoszących się do Szczegółowego budżetu projektu, wnioskodawca przechodzi do **sekcji IX Oświadczenie**, w której oświadcza czy kwoty wskazane w szczegółowym budżecie zawierają/ nie zawierają VAT/ częściowo zawierają VAT.

W przypadku projektów realizowanych w partnerstwie, każdy z partnerów również musi złożyć takie oświadczenie.

**W sekcji X Uzasadnienie wydatków** należy uzupełnić tylko te wydatki, które mamy zamiar ponieść w ramach projektu, natomiast w przypadku tych wydatków, których nie ponosimy należy zaznaczyć pole *nie dotyczy*.

Uzasadnienie wydatków dotyczy następujących elementów:

– uzasadnienie przyjętych sposobów pozyskania środków trwałych i wartości niematerialnych i prawnych:

należy szczegółowo uzasadnić konieczność zakupu / wynajmu / leasingu/ amortyzacji lub innej metody pozyskania do projektu środków trwałych oraz wartości niematerialnych i prawnych o wartości jednostkowej powyżej 3 500 PLN netto, w tym należy wykazać że proponowana metoda jest najbardziej efektywna;

– uzasadnienie dla cross-financingu:

wszystkie wydatki poniesione jako wydatki w ramach cross-financingu powinny zostać uzasadnione w kontekście niezbędności ich poniesienia dla realizacji konkretnych zadań w ramach projektu, a także uzasadnieniu, dlaczego projekt nie mógłby być realizowany bez ponoszenia wydatków w ramach cross-financingu. Należy zwrócić uwagę na definicję cross-financingu wskazaną w *Wytycznych w zakresie kwalifikowalności wydatków*;

– uzasadnienie dla przewidzianego w projekcie wkładu własnego, w tym informacja o wkładzie rzeczowym i wszelkich opłatach pobieranych od uczestników:

w tej części uzasadniamy jaki wkład własny, w tym wkład rzeczowy jest/będzie wnoszony do projektu. Ponadto należy podkreślić, że wkład niekoniecznie musi być wnoszony przez beneficjenta, lecz także przez partnera, jak również uczestników projektu, o ile przedmiotowe środki zostały uwzględnione we wniosku o dofinansowanie projektu jako wkład własny. Opis w tym punkcie powinien być ściśle powiązany z opisem w punkcie 4.3 Potencjał wnioskodawcy i partnerów i Szczegółowym budżetem projektu;

– uzasadnienie dla sposobu wyliczania dochodu:

tę część uzasadniają tylko wnioskodawcy, którzy planują w ramach realizowanego projektu osiągnąć dochód (dotyczy tylko i wyłącznie dochodu, o którym mowa w art. 61 rozporządzenia ogólnego. Powyższe uzasadnienie nie dotyczy wnioskodawców, którzy mogą w ramach realizowanego projektu osiągnąć dochód występujący w ramach realizacji projektu, zgodnie z *Wytycznymi w zakresie kwalifikowalności wydatków*.

– uzasadnienie dla wydatków ponoszonych poza terytorium kraju lub programu operacyjnego:

tę część uzasadniają tylko wnioskodawcy, którzy planują ponosić wydatki w ramach projektu poza terytorium kraju lub programu operacyjnego w rozumieniu podrozdziału 8.1 *Wytycznych w zakresie kwalifikowalności wydatków*;

– uzasadnienie dla wydatków ponoszonych poza terytorium UE:

tę cześć uzasadnienia wydatków uzupełniają tylko wnioskodawcy, którzy będą ponosić wydatki w ramach projektu poza terytorium UE w rozumieniu podrozdziału 8.1 *Wytycznych w zakresie kwalifikowalności wydatków*;

– uzasadnienie dla źródeł finansowania przedsięwzięcia (dotyczy projektów, które wpisują się w większe przedsięwzięcie finansowane lub planowane do finansowania z kilku źródeł):

wnioskodawca, który planuje przedsięwzięcia finansowane z kilku źródeł finansowania, w tym publicznego i / lub prywatnego, z funduszy strukturalnych i Funduszu Spójności oraz z innych źródeł, uzasadnia źródła finansowania wykazując racjonalność i efektywność wydatków oraz brak podwójnego finansowania;

– uzasadnienie dla częściowej kwalifikowalności VAT:

wnioskodawca, który w ramach projektu planuje tylko częściową kwalifikowalność VAT-u uzasadnia i wskazuje jakie to będą wydatki i do czego będą się odnosić.

**W sekcji XI** *Uzasadnienie wydatków część 2 i metodologia wyliczania dofinansowania* opisujemy poszczególne wydatki wskazane w szczegółowym budżecie. Zaznaczyć należy, że tylko w przypadku rozliczania projektu kwotami ryczałtowymi pole to jest obligatoryjne, w pozostałych przypadkach nie jest obligatoryjne.

– uzasadnienie poszczególnych wydatków wykazanych w szczegółowym budżecie (w przypadku kwot ryczałtowych):

uzasadniamy każdy wydatek, który mamy zamiar rozliczać kwotą ryczałtową. Warto podkreślić w tym miejscu, że jedno zadanie = jedna kwota ryczałtowa.

– metodologia wyliczenia wartości dofinansowania i wkładu własnego w ramach wydatków objętych pomocą publiczną (w tym wnoszonego wkładu własnego) oraz pomocą *de minimis*:

Wnioskodawca zobowiązany jest do przedstawienia w ramach pola *Metodologia wyliczenia wartości wydatków objętych pomocą publiczną (w tym wnoszonego wkładu własnego) oraz pomocą de minimis*, sposobu wyliczenia intensywności pomocy oraz wymaganego wkładu własnego w odniesieniu do wszystkich wydatków objętych pomocą publiczną i/lub pomocą *de minimis*, w zależności od typu pomocy oraz podmiotu, na rzecz którego zostanie udzielona pomoc, w tym zwłaszcza informacji na temat:

- rodzaju wydatków objętych pomocą publiczną / pomocą *de minimis* (np. pomoc na szkolenia, pomoc na usługi doradcze, pomoc na subsydiowanie zatrudnienia, inne wydatki objęte pomocą);
- sposobu wyliczenia szacunkowej wartości wydatków objętych pomocą publiczną, w tym poziomu wnoszonego wkładu prywatnego (zgodnie z intensywnością pomocy określoną w rozporządzeniu Komisji (UE) nr 651/2014 z dnia 17 czerwca 2014 r. uznającym niektóre rodzaje pomocy za zgodne z rynkiem wewnętrznym w zastosowaniu art. 107 i 108 Traktatu) oraz szacunkowej wartości wydatków objętych pomocą *de minimis* (zgodnie z limitami określonymi w rozporządzeniu Komisji (UE) nr 1407/2013 z dnia 18 grudnia 2013 r. w sprawie stosowania art. 107 i 108 Traktatu o funkcjonowaniu Unii Europejskiej do pomocy *de minimis*).

W tym polu należy wskazać również wszelkie dodatkowe informacje, które mają wpływ na określenie wysokości pomocy publicznej i/lub pomocy *de minimis* w projekcie, np. czy pomoc będzie kierowana do pracowników w szczególnie niekorzystnej sytuacji lub pracowników niepełnosprawnych, czy odbiorcami pomocy będą mikro, małe czy średnie przedsiębiorstwa, itp.

W przypadku, gdy wnioskodawca jest równocześnie podmiotem udzielającym pomocy oraz odbiorcą (beneficjentem pomocy), wówczas powinien dokonać stosownego wyliczania wartości pomocy publicznej i/lub pomocy *de minimis*, w podziale na pomoc otrzymaną i pomoc udzielaną.

#### **VII. HARMONOGRAM REALIZACJI PROJEKTU**

Harmonogram realizacji projektu stanowi integralną część wniosku o dofinansowanie wygenerowanego przez aplikację SOWA i ma formę wykresu Gantta, obejmującego pierwsze dwanaście miesięcy realizacji w ujęciu miesięcznym, a pozostałą część okresu realizacji projektu (jeżeli projekt trwa dłużej niż jeden rok) – w ujęciu kwartalnym (w postaci kwartałów kalendarzowych). Harmonogram umożliwia wnioskodawcy pokazanie w przejrzysty sposób rozkładu realizacji poszczególnych zadań projektowych i ich etapów w czasie.

Kolumny określające poszczególne miesiące, kwartały i lata realizacji projektu tworzone są automatycznie na podstawie punktu 1.7 *Okres realizacji projektu*. W przypadku dokonania zmiany danych w punkcie 1.7 lub w punkcie 4.1 wniosku w harmonogramie realizacji projektu automatycznie pojawia się opcja "Odśwież dane", którą należy wybrać, aby w harmonogramie pojawiły się aktualne informacie.

Do harmonogramu realizacji projektu automatycznie przenoszone są zadania zdefiniowane w pkt 4.1 wniosku. W ramach każdego z zadań – poprzez zaznaczenie odpowiednich pól – należy określić poszczególne etapy oraz okres ich realizacji w podziale na poszczególne miesiące w pierwszych 12 miesiącach realizacji projektu oraz na kwartały w kolejnych latach (jeżeli projekt trwa dłużej niż jeden rok). Dodawanie lub usuwanie etapów możliwe jest poprzez wybranie odpowiedniej opcji "Dodaj etap" lub "Usuń etap".

Opcja "Rozwiń wszystkie zadania" pozwala wnioskodawcy na wyświetlenie etapów wszystkich zaplanowanych do realizacji w projekcie zadań. Wnioskodawca ma również możliwość wyświetlania etapów tylko wybranych zadań poprzez wybranie opcji "Rozwiń zadanie".

Okres realizacji poszczególnych etapów zadania (np. od początku czerwca do końca grudnia 2015 roku) zawsze będzie mieścił się we wskazanym okresie realizacji całego zadania (np. od początku czerwca 2015 roku do końca grudnia 2017 roku). W przypadku gdy realizacja danego etapu zadania trwa przez cały okres realizacji tego zadania można zaznaczyć pole "Zaznacz wszystko".

#### **VIII. OŚWIADCZENIA**

W polu "Data wypełnienia" należy wybrać datę z kalendarza.

#### **WAŻNE!**

Wniosek powinna/y podpisać osoba/y uprawniona/e do podejmowania decyzji wiążących w imieniu wnioskodawcy, wskazane/a w punkcie 2.7 wniosku.

W przypadku projektów partnerskich (krajowych) w części VIII wniosku dodatkowo podpisują się osoby reprezentujące poszczególnych partnerów.

Obowiązek opatrzenia wniosku podpisem osoby (osób) wskazanej (wskazanych) w punkcie 2.7 lub podpisem osoby (osób) uprawnionej (uprawnionych) do podejmowania decyzji wiążących w stosunku do partnera projektu nie dotyczy wniosków składanych za pośrednictwem aplikacji SOWA.

Oświadczenie stanowi integralną część wniosku o dofinansowanie wygenerowanego przez aplikację SOWA.

Na podstawie art. 37 ust. 4 ustawy oświadczenia oraz dane zawarte we wniosku o dofinansowanie projektu są składane pod rygorem odpowiedzialności karnej za składanie fałszywych zeznań. Wzór wniosku o dofinansowanie projektu zawiera klauzulę następującej treści: "Jestem świadomy odpowiedzialności karnej za podanie fałszywych danych lub złożenie fałszywych oświadczeń.". Klauzula ta zastępuje pouczenie właściwej instytucji o odpowiedzialności karnej za składanie fałszywych zeznań.

Zgodnie z pkt 7 rozdziału 4 *Wytycznych w zakresie trybów wyboru projektów na lata 2014-2020* część VIII *Oświadczenia* zawiera klauzulę, której podpisanie przez wnioskodawcę zagwarantuje ochronę przez właściwą instytucję oznaczonych informacji i tajemnic w nim zawartych, o ile wnioskodawca ze względu na swój status może je chronić na podstawie powszechnie obowiązujących przepisów prawa.

Wnioskodawca wskazuje, czy wnioskuje o zagwarantowanie przez właściwą instytucję ochrony określonych informacji i tajemnic zawartych w niniejszym wniosku. Jeżeli wnioskodawca wnioskuje o zagwarantowanie ochrony, to w polu opisowym z limitem 3000 znaków wskazuje, które informacje i tajemnice zawarte we wniosku powinny być objęte ochroną.

W drugim polu opisowym z limitem 1000 znaków wnioskodawca podaje podstawę prawną ochrony wskazanych informacji i tajemnic ze względu na swój status. Podstawą taką może być np. ustawa z dnia 16 kwietnia 1993 r o zwalczaniu nieuczciwej konkurencji (Dz. U. z 2003 r. Nr 153, poz. 1503, z późn. zm.), w której określono tajemnicę przedsiębiorstwa.

#### **IX. ZAŁĄCZNIKI**

W tej części wniosku należy wskazać wszystkie załączniki (o ile są wymagane), które dołączane są przez wnioskodawcę do składanego wniosku o dofinansowanie zgodnie z wymogami określonymi w wezwaniu do złożenia wniosku o dofinansowanie projektu pozakonkursowego.

#### **WAŻNE!**

W przypadku projektów pozakonkursowych o charakterze koncepcyjnym fakt, czy wraz z wnioskiem o dofinansowanie złożono załączniki wymagane i sporządzone zgodnie z wezwaniem do złożenia wniosku podlega weryfikacji w ramach oceny projektu.